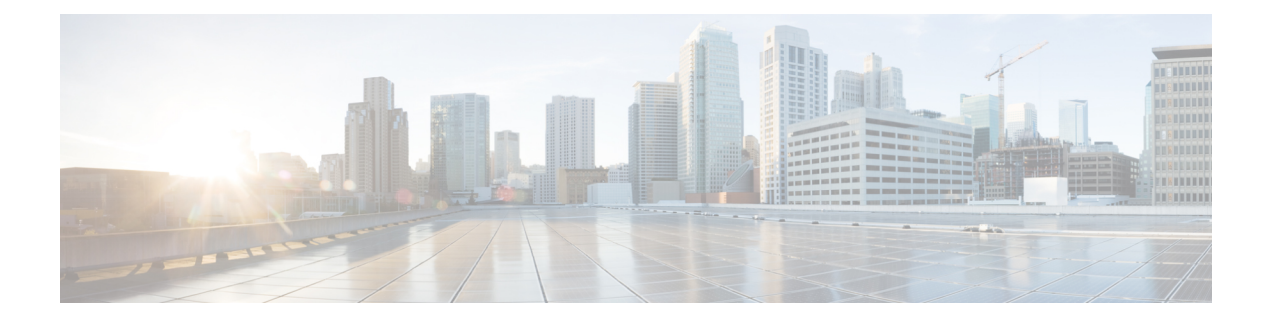

# 特長と機能

このドキュメントでは、バージョン7.2の新機能と廃止された機能について説明します。また、 アップグレードによる影響についても言及します。

#### Ú

- 新規および廃止された機能が原因で、アップグレード前またはアップグレード後の設定 変更が必要になったり、アップグレードができなかったりする場合があります。アップ グレードでバージョンがスキップされる場合は、リリースノートで履歴情報とアップグ レードの影響を確認するか、該当する『New [Features](https://www.cisco.com/c/en/us/support/security/firepower-ngfw/products-release-notes-list.html) by Release』のガイドを参照してく ださい。 重要
	- 新機能 (1 ページ)
	- 廃止された機能 (30 ページ)

## 新機能

### **Management Center** バージョン **7.2** の新機能

新しいハードウェアまたは仮想 management center で古いデバイスを管理できますが、常に環 境全体を更新することを推奨します。 新しいトラフィック処理機能では、management center とデバイスの両方で最新のリリースが前提条件となります。デバイスが明らかに関与していな い機能(Webインターフェイスの外観の変更、クラウド統合)では、management centerの最新 バージョンのみを必須条件としているにもかかわらず、それが保証されない場合があります。 新機能の説明では、バージョンの要件が標準で想定される条件から逸脱している場合は明示し ています。

表 **<sup>1</sup> : Management Center** バージョン **7.2.0** の新機能

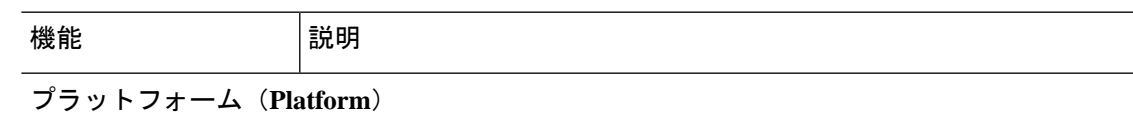

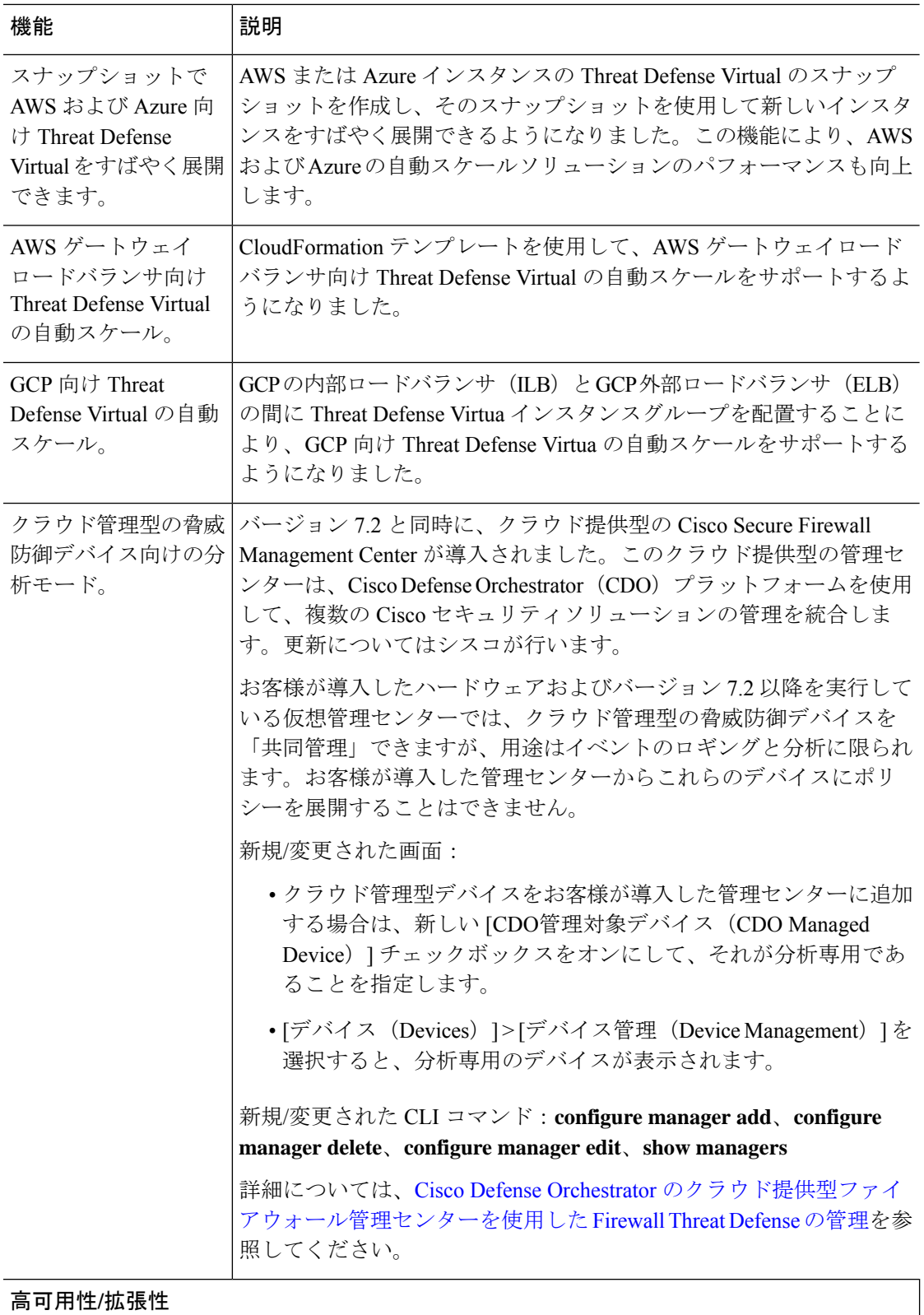

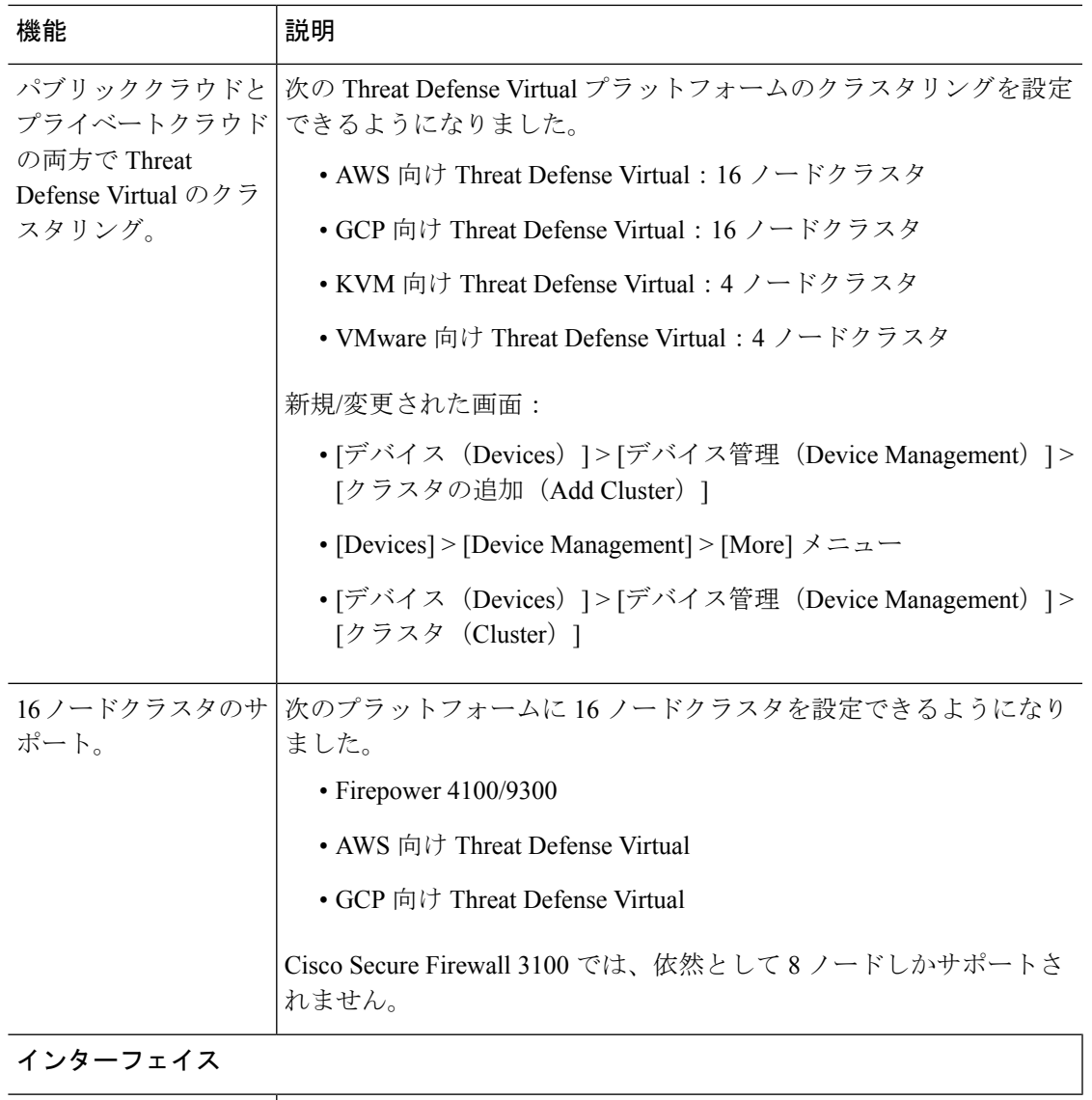

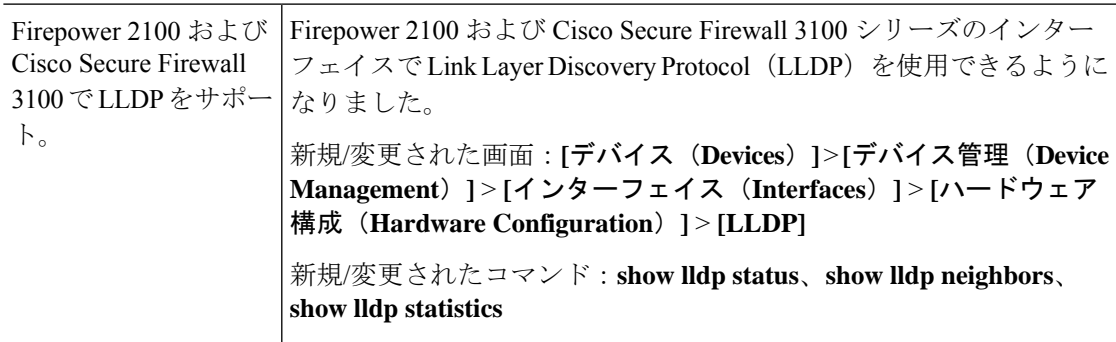

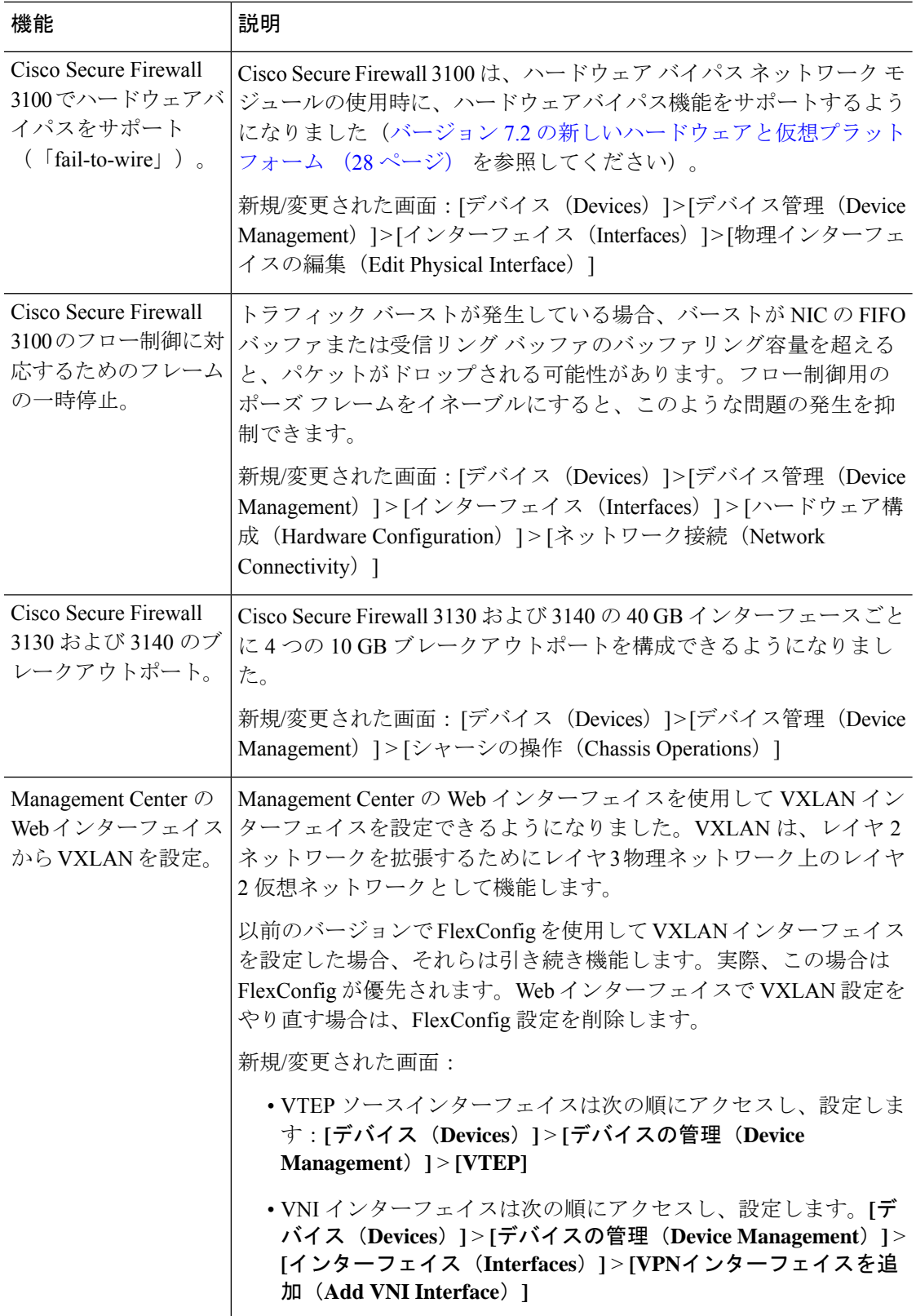

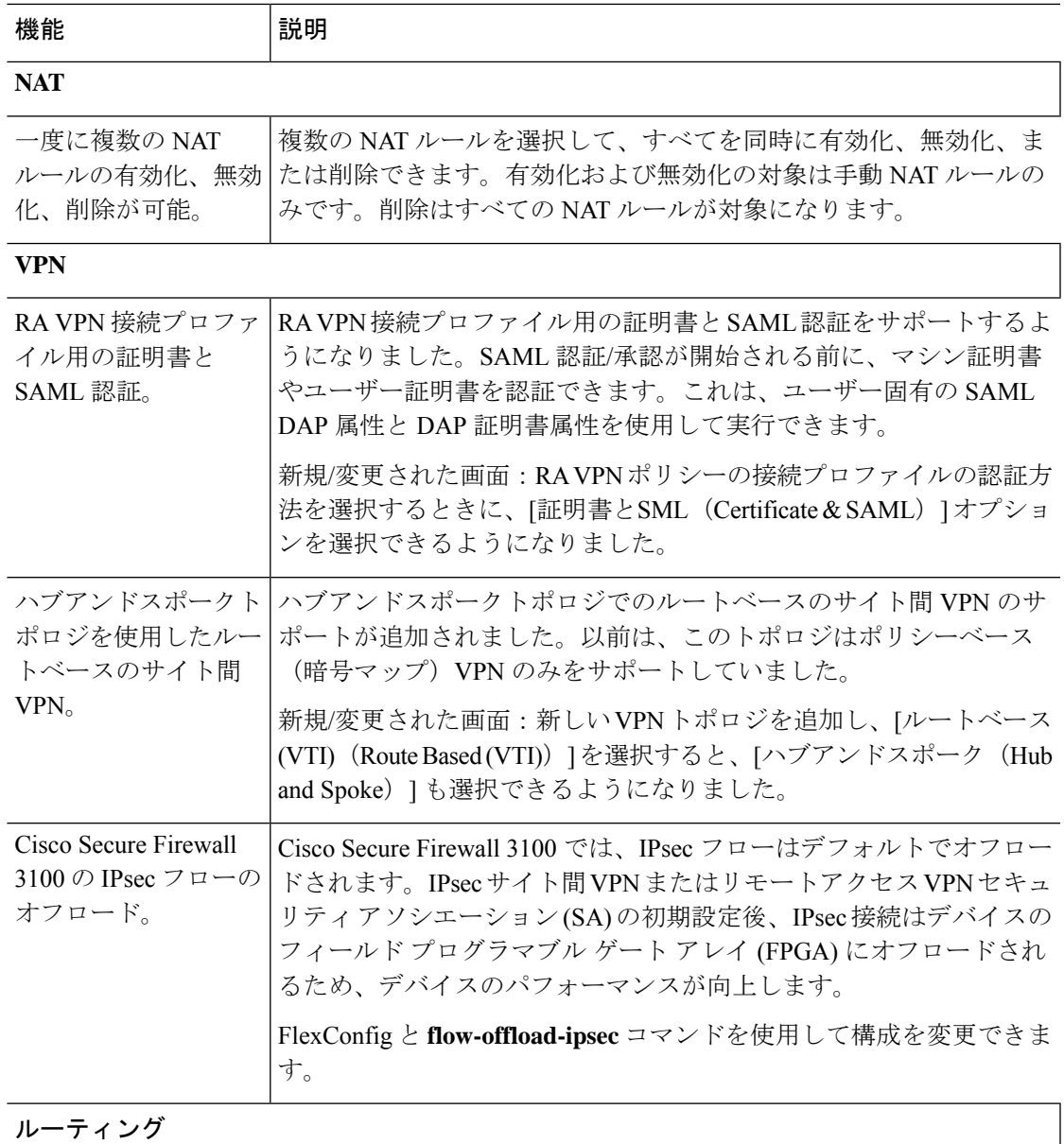

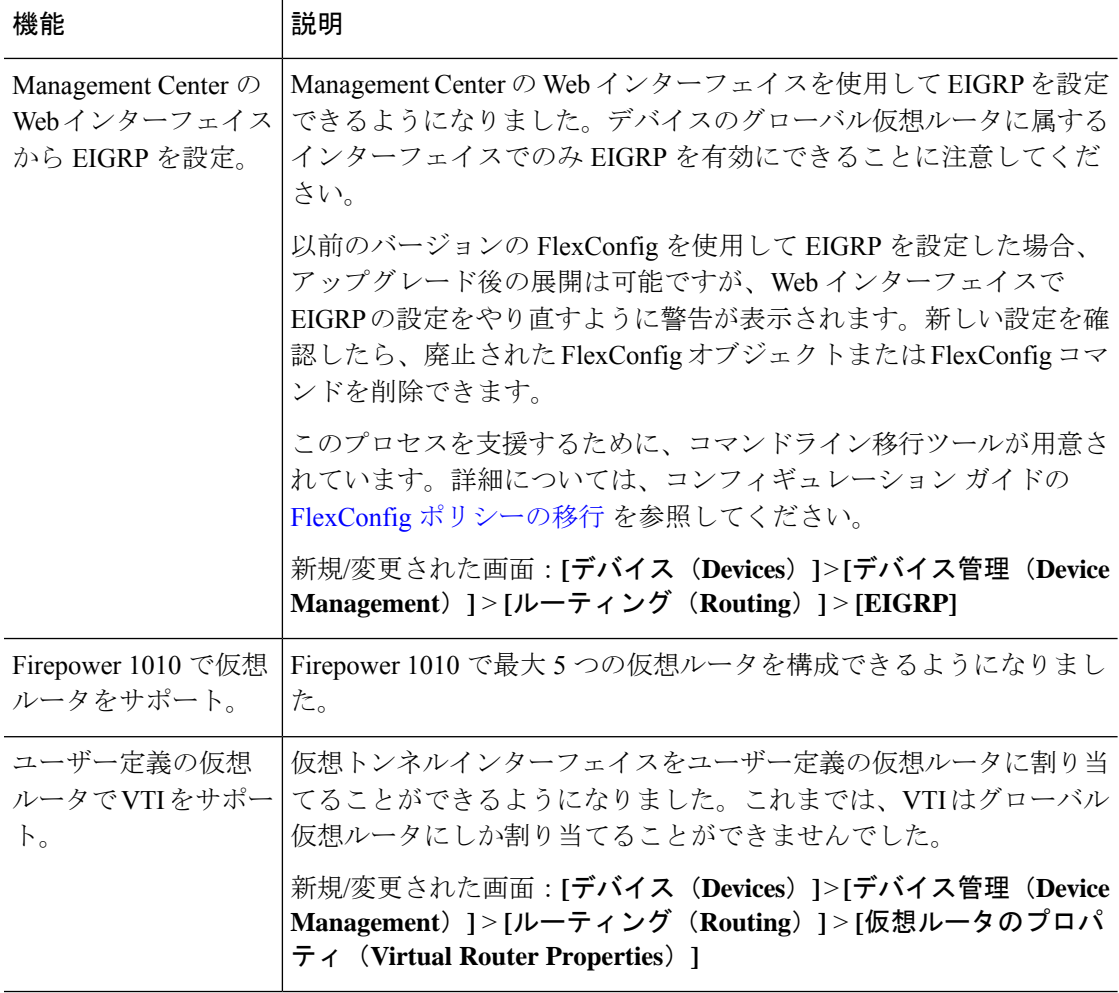

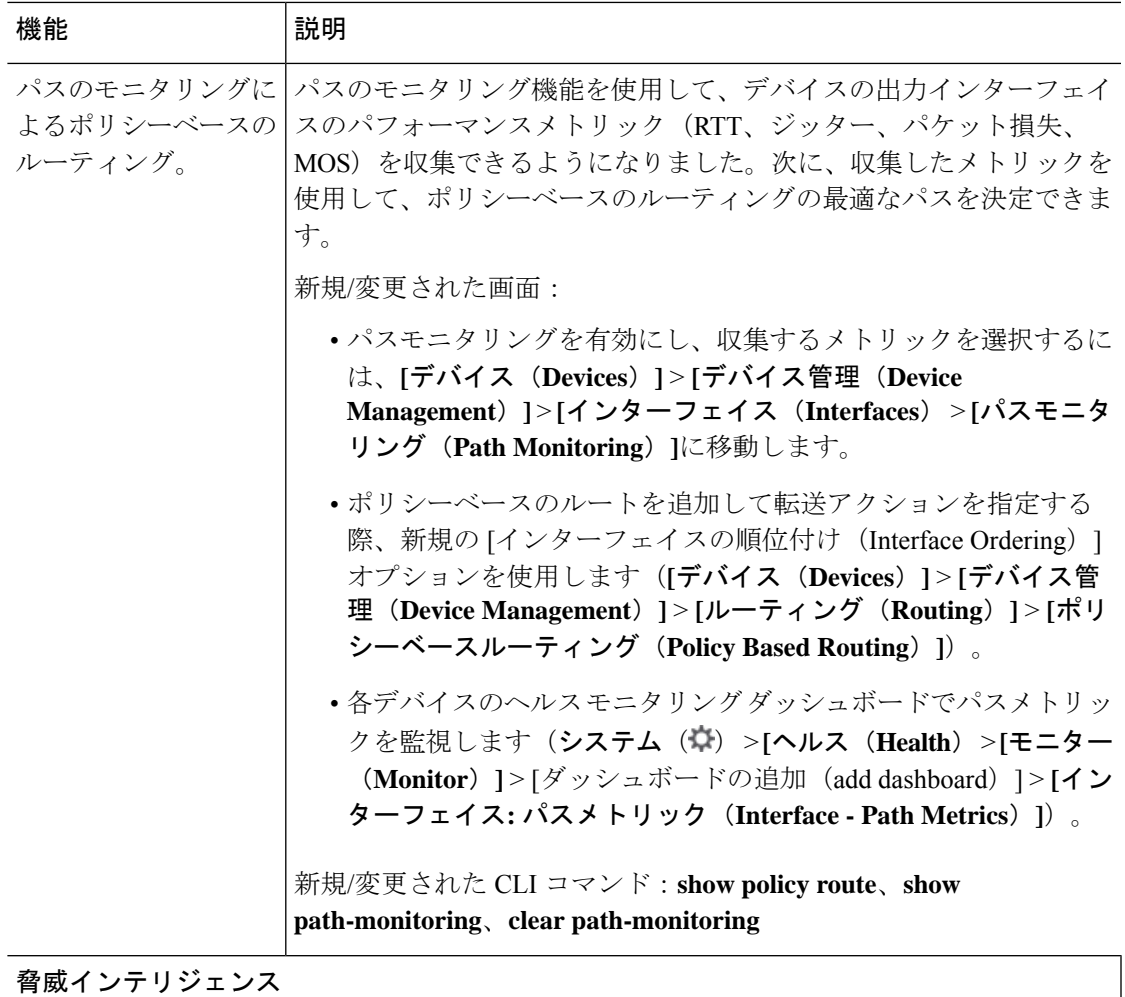

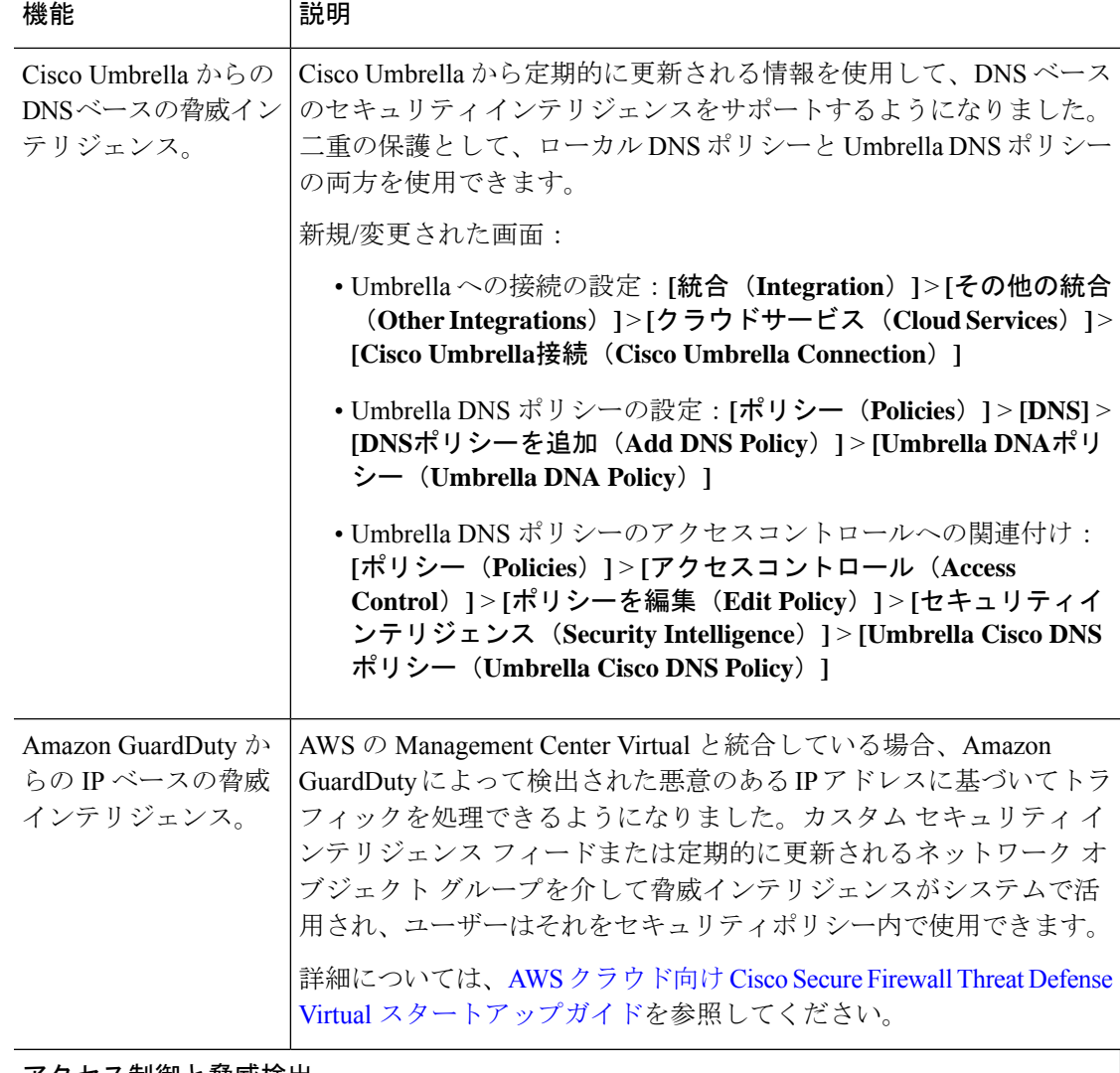

アクセス制御と脅威検出

 $\mathbf I$ 

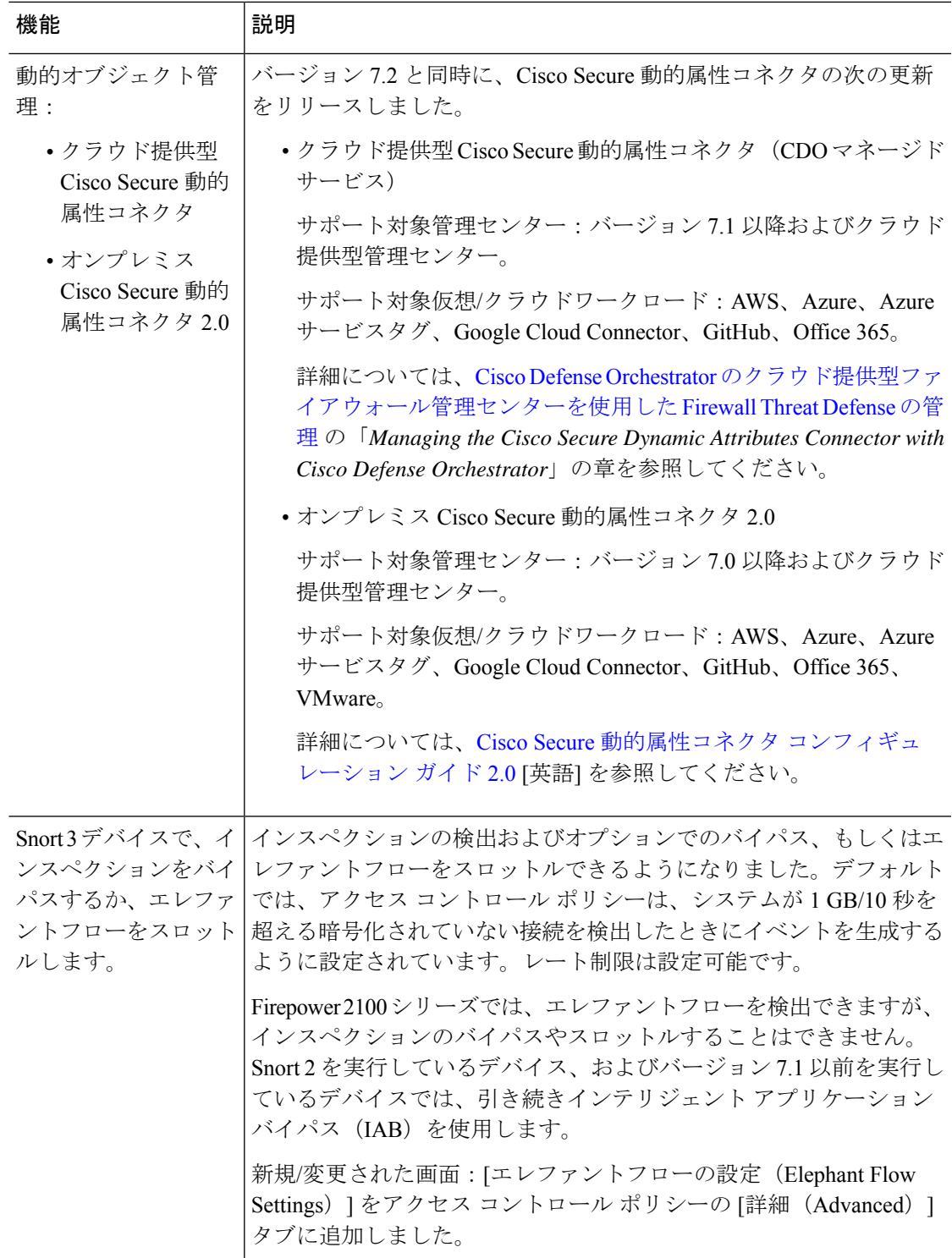

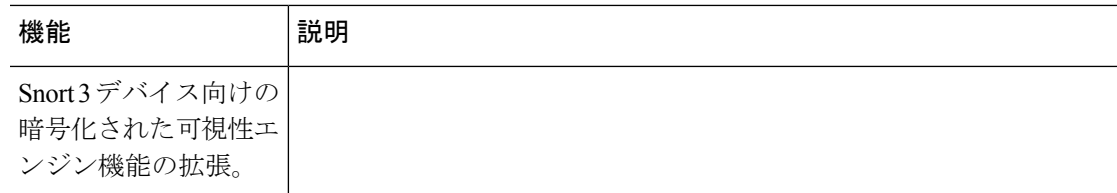

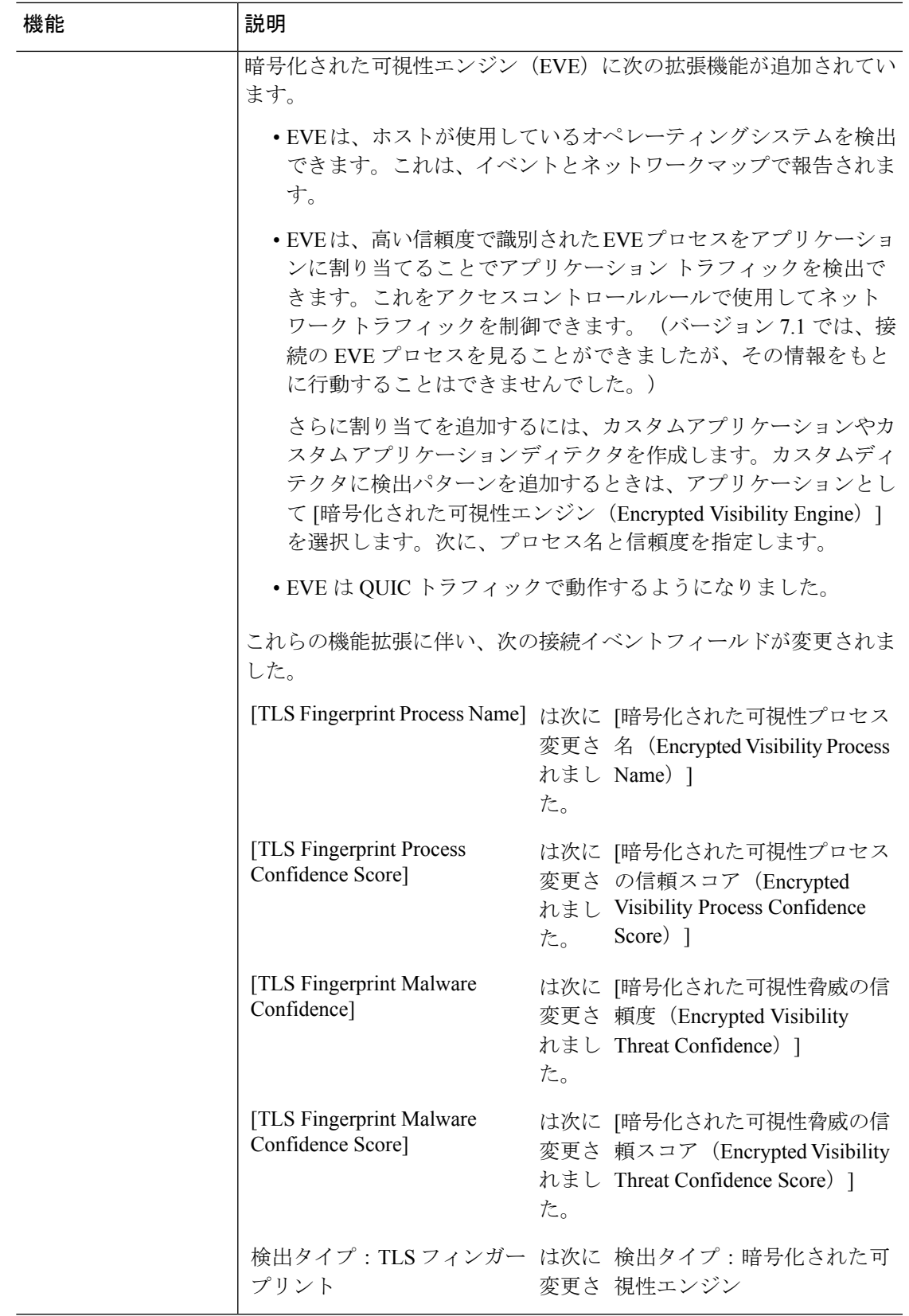

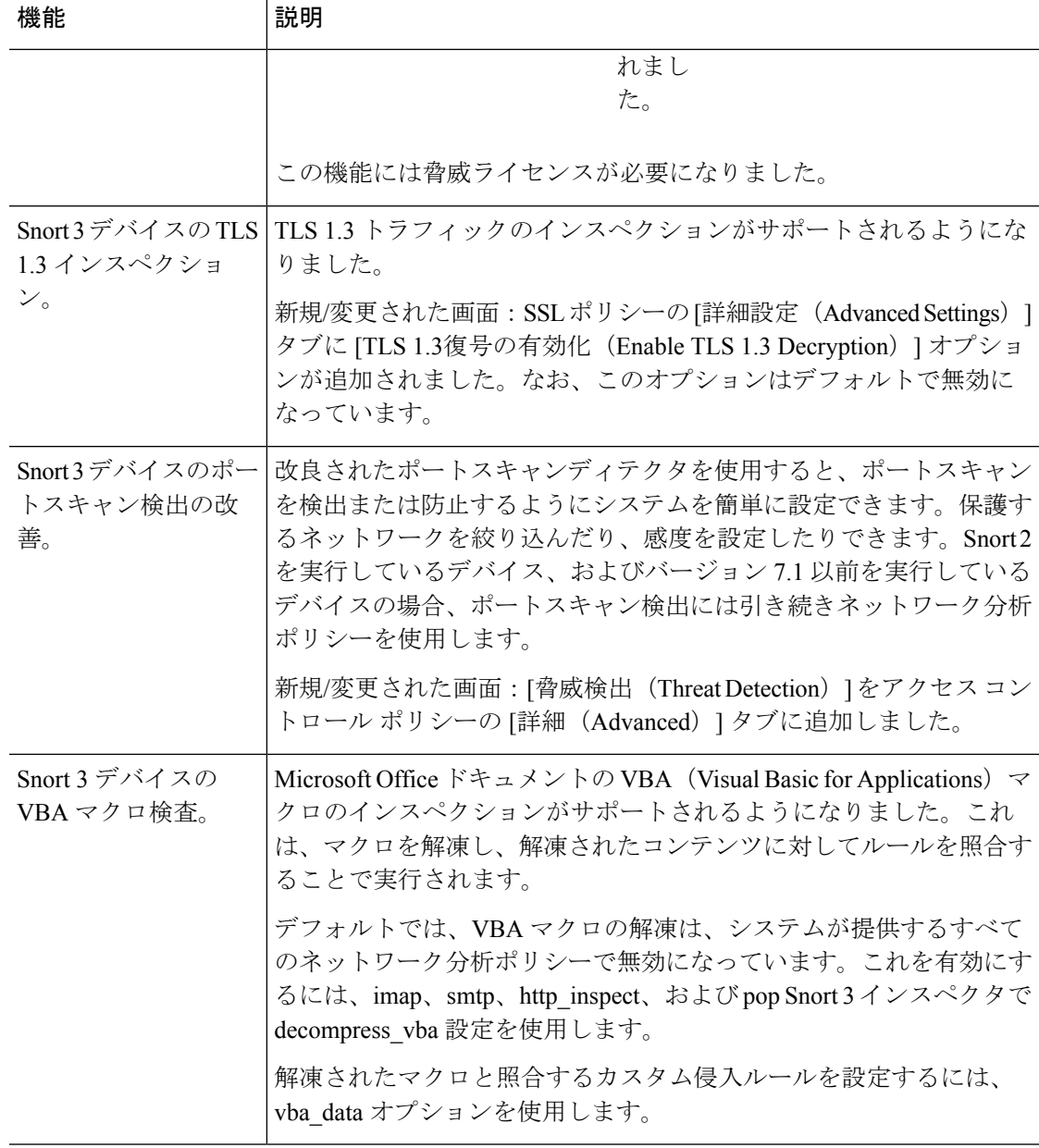

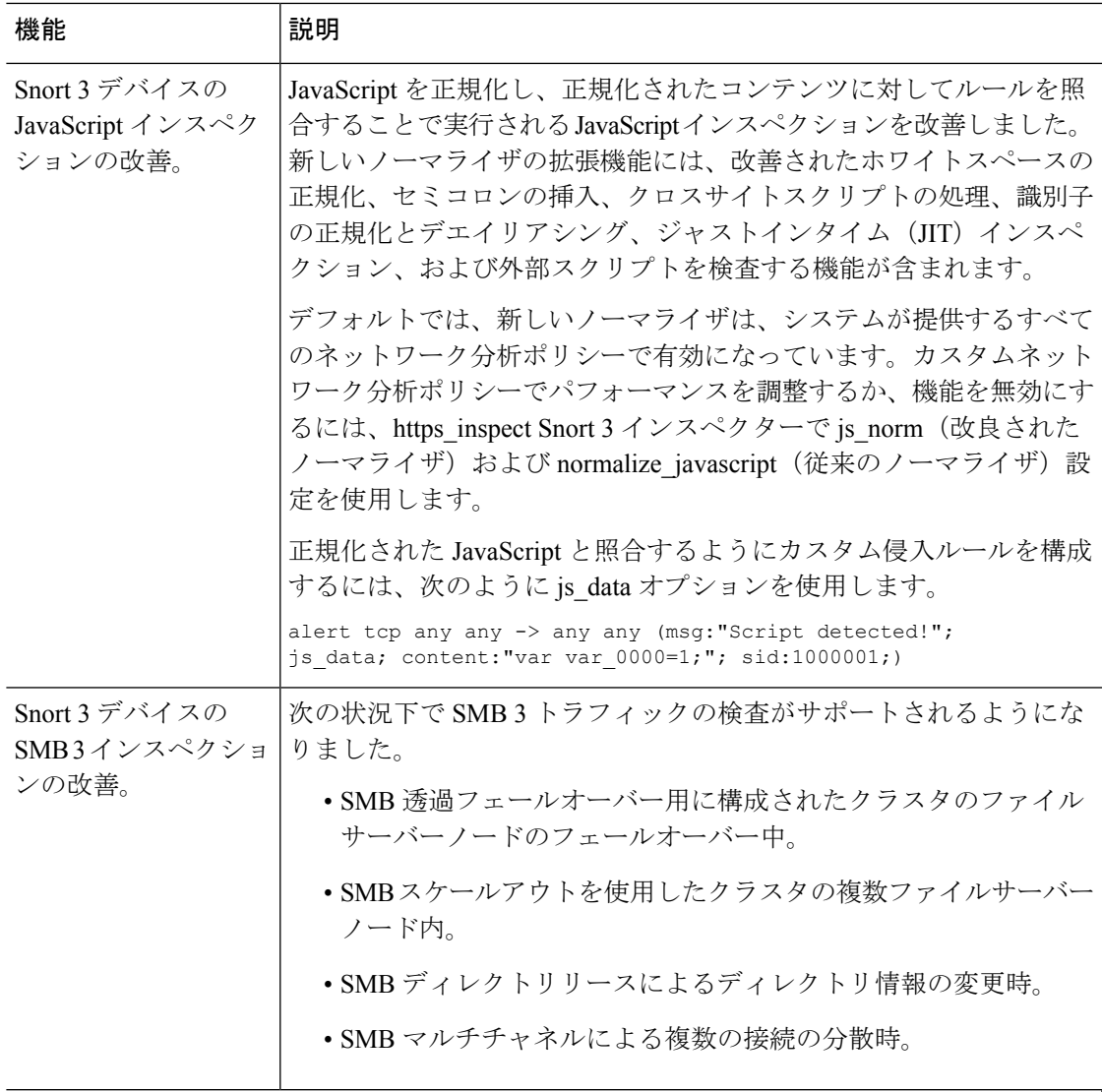

#### **[**ポリシー管理(**Policy Management**)**]**

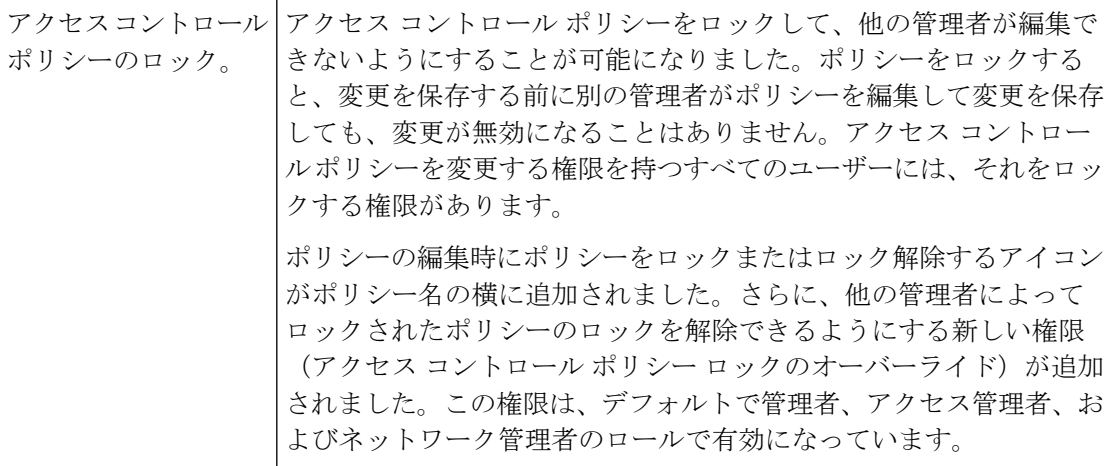

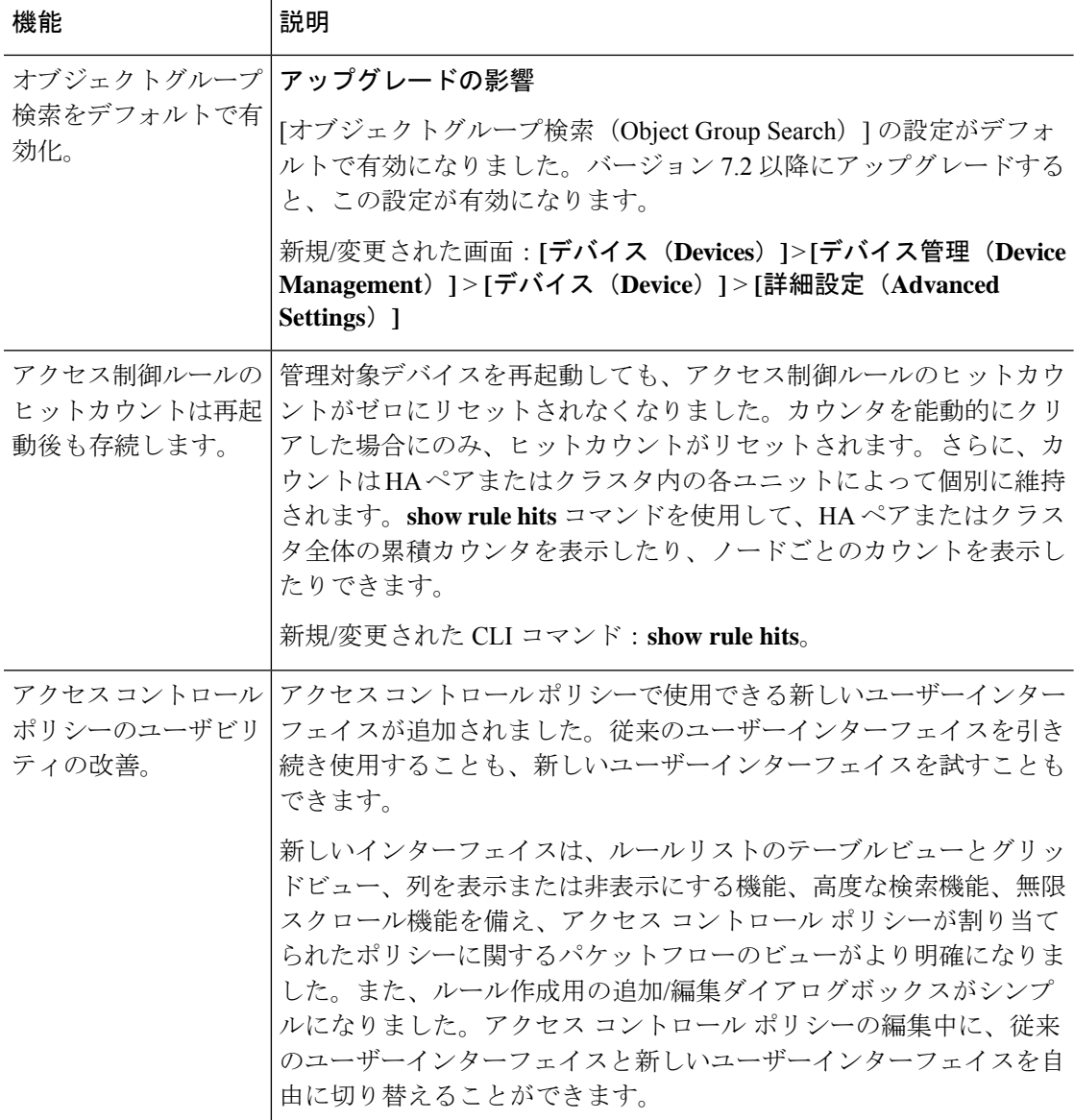

イベントロギングおよび分析

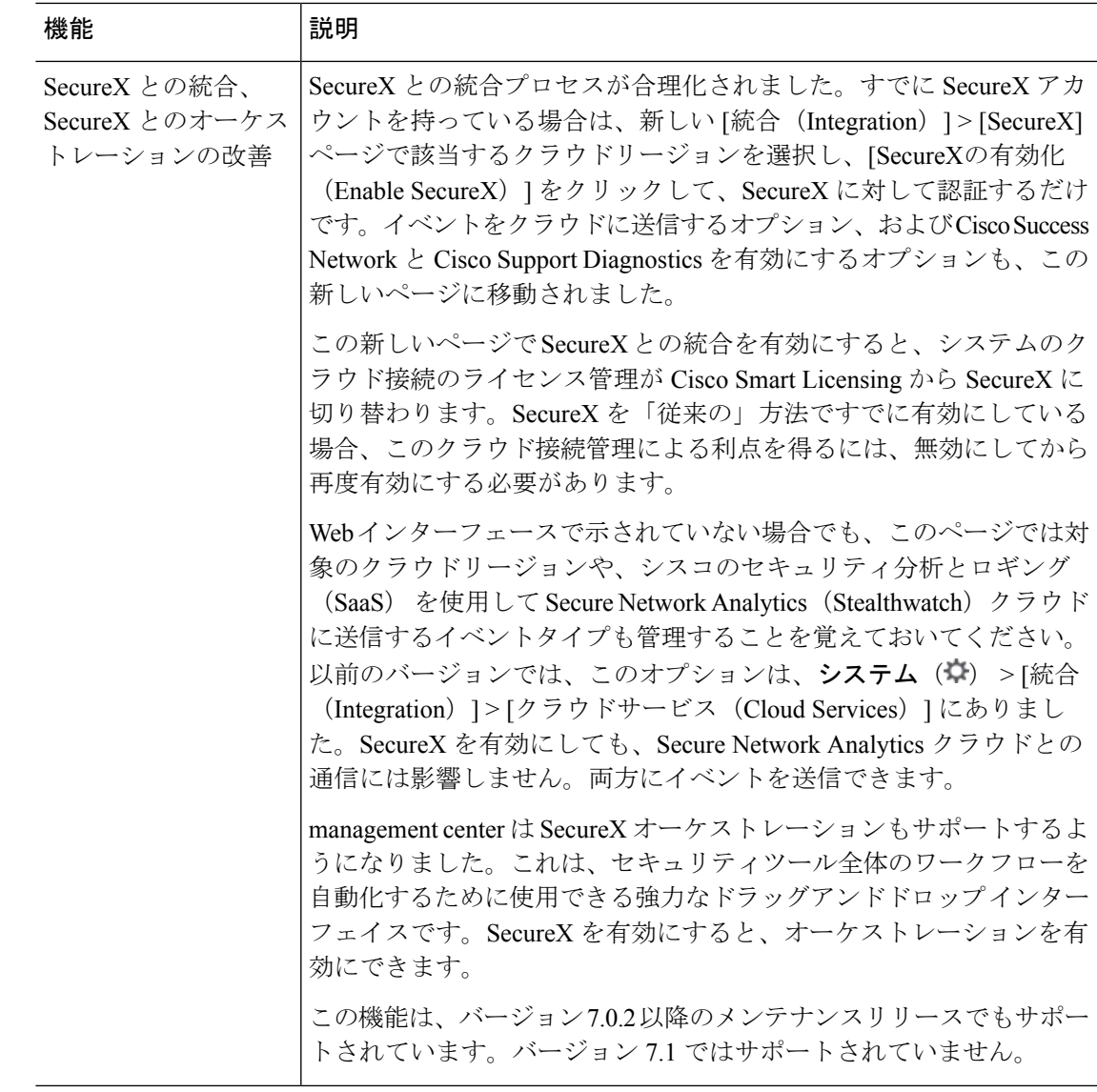

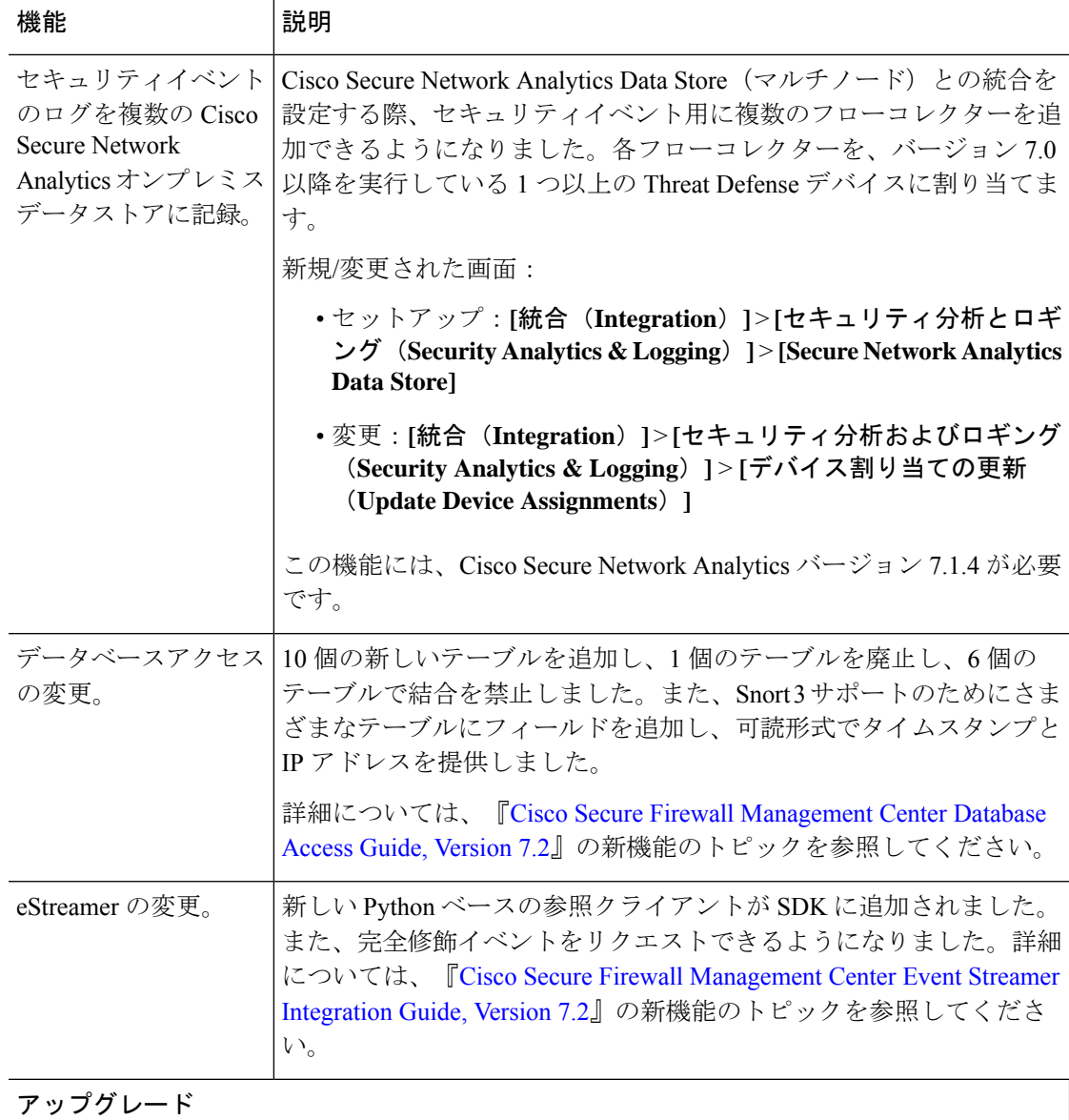

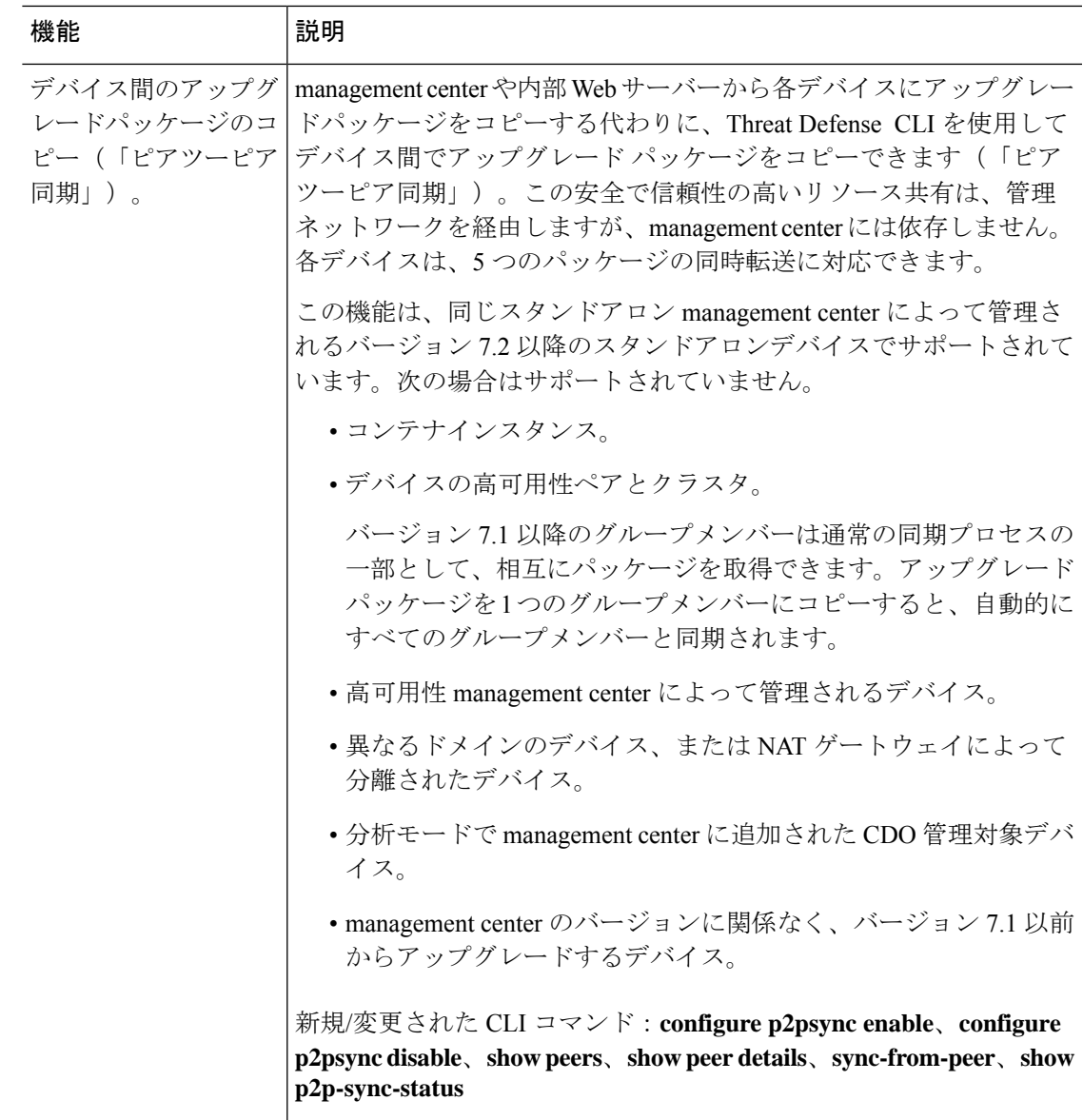

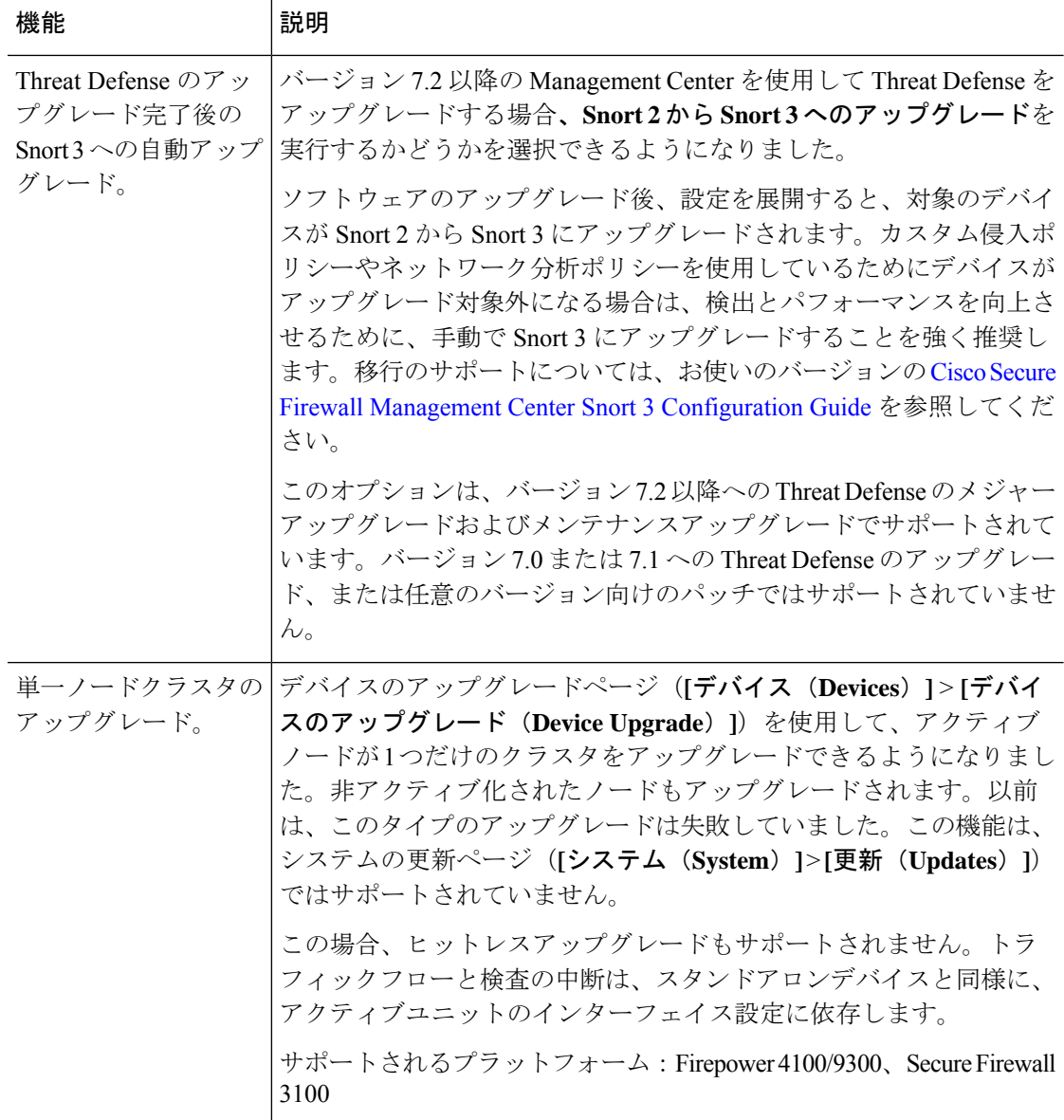

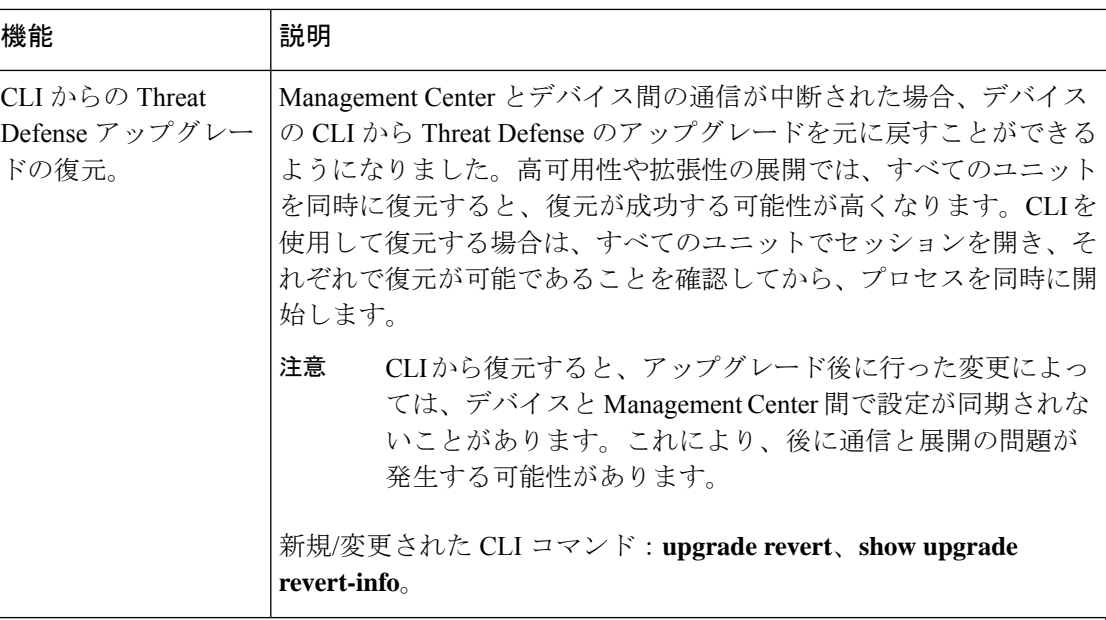

管理とトラブルシューティング

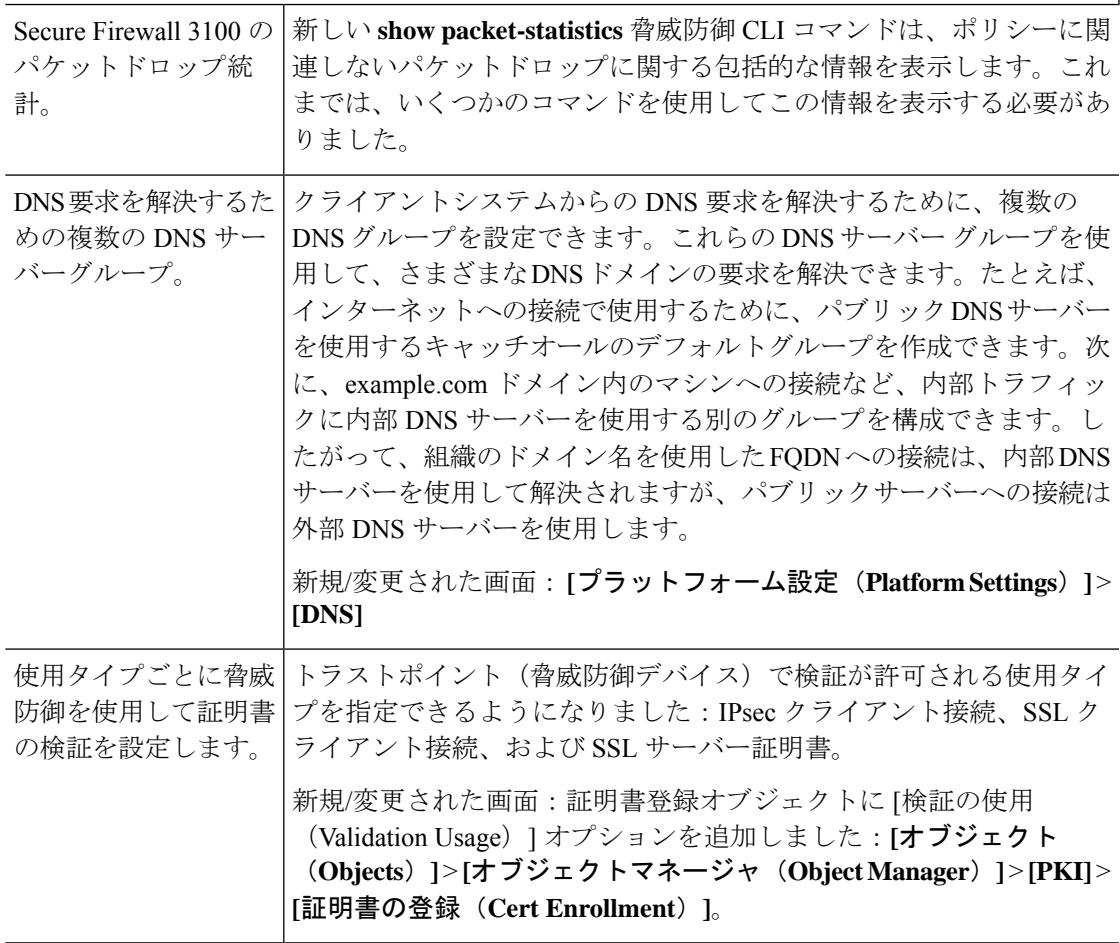

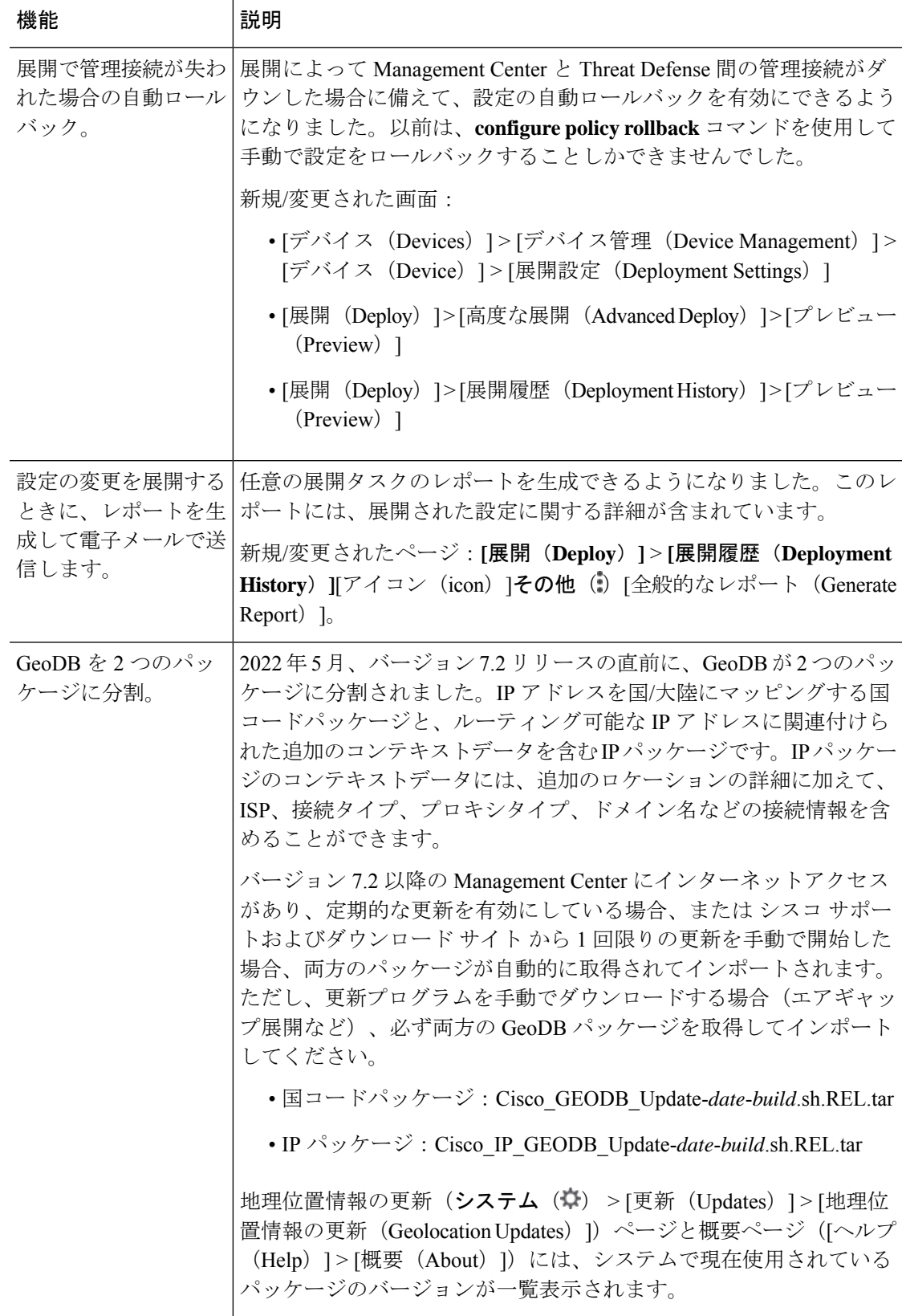

٦

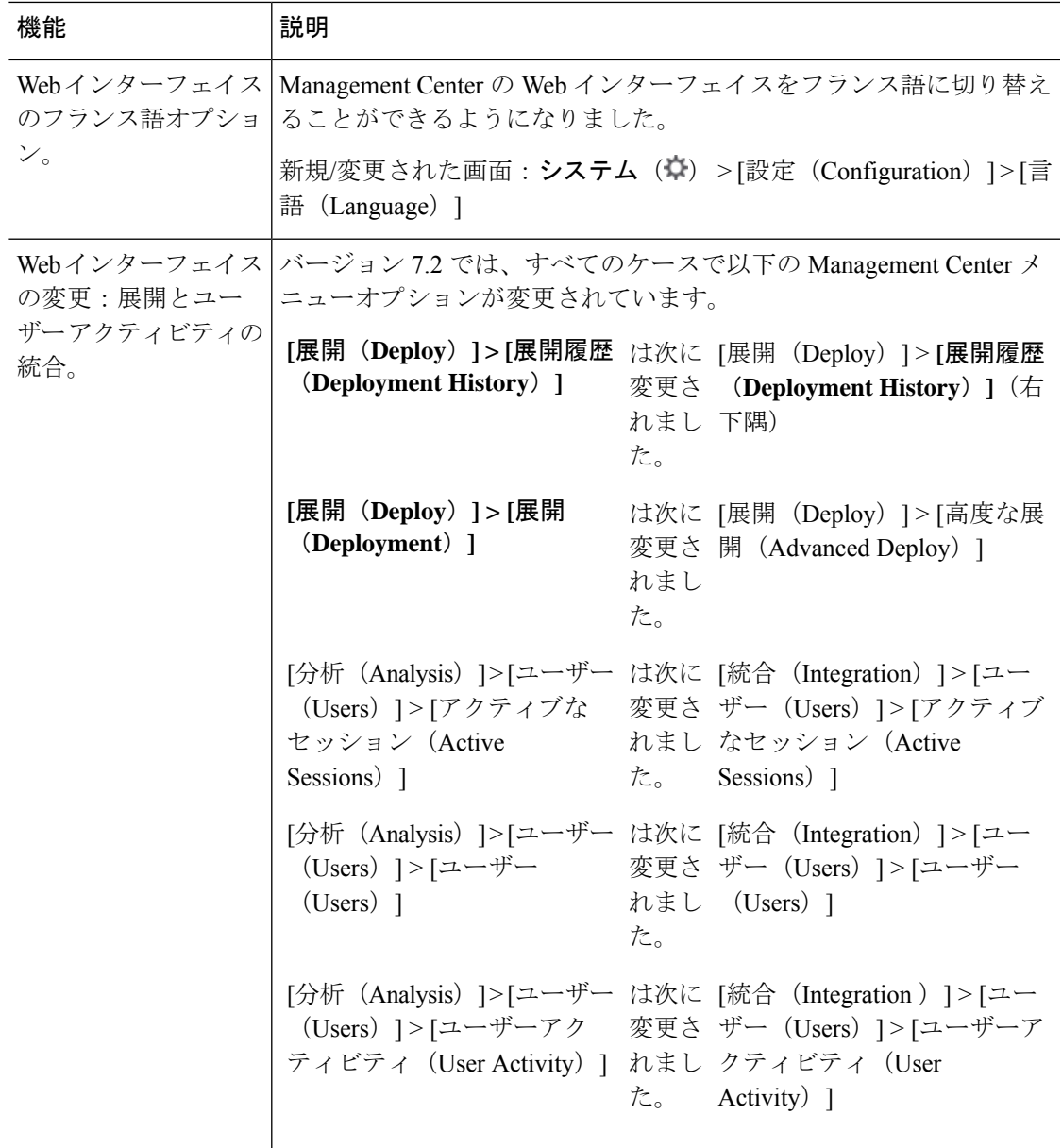

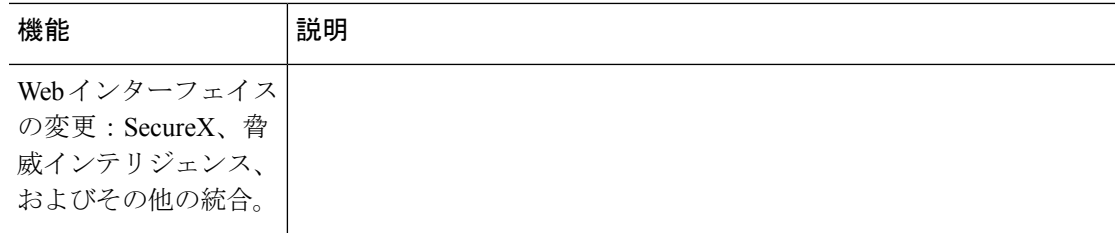

 $\mathbf I$ 

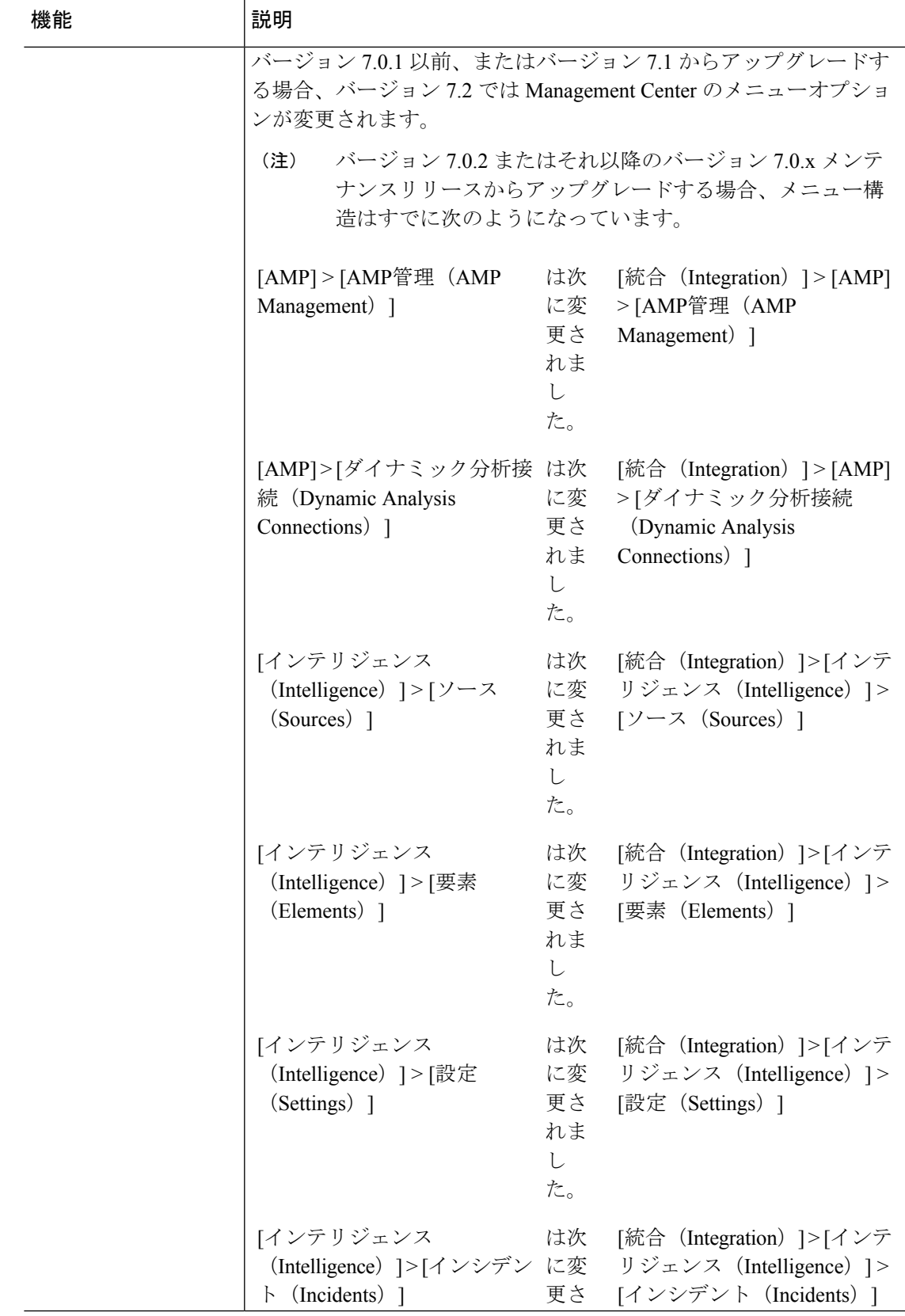

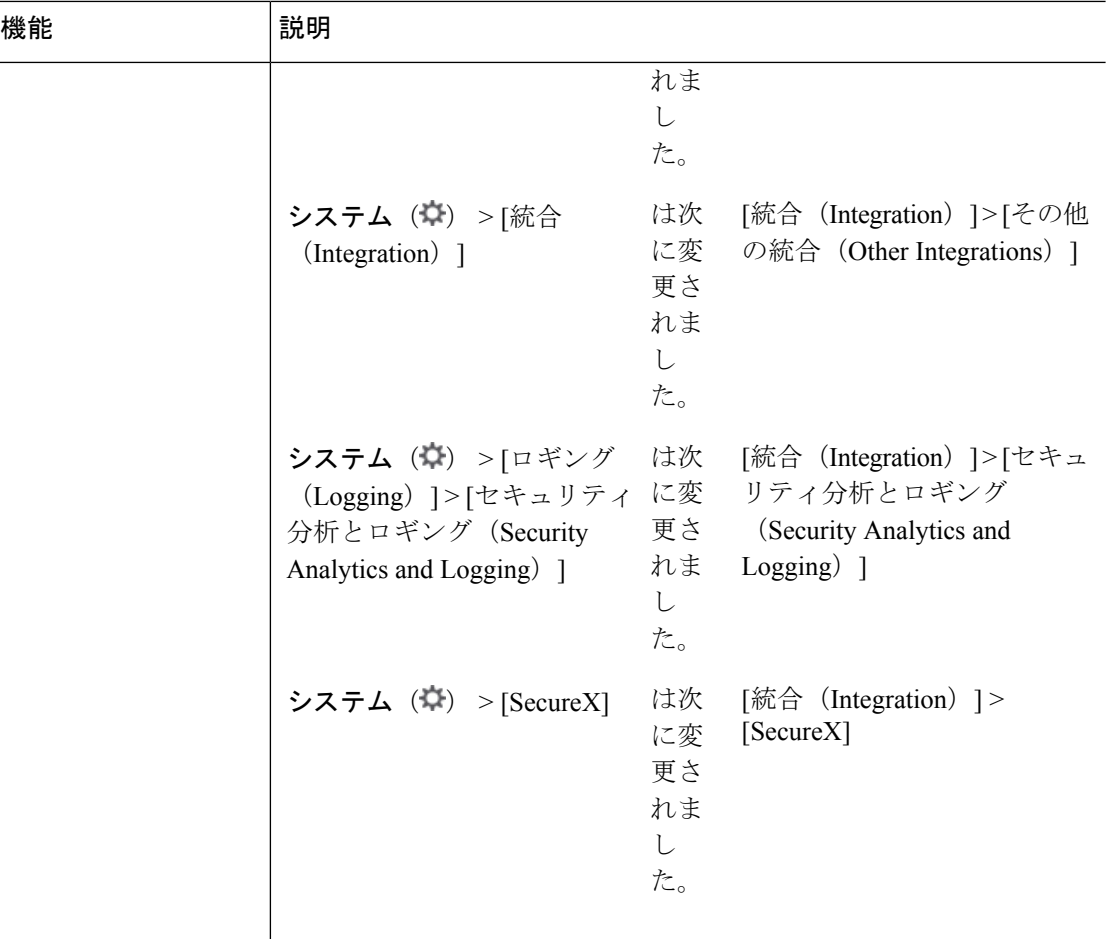

#### **Management Center REST API**

新機能と既存の機能をサポートするために、Management Center REST API サービスと操作が 追加されました。詳細については、『Cisco Secure Firewall Management Center REST API Quick Start Guide, [Version](https://www.cisco.com/c/en/us/td/docs/security/firepower/720/api/REST/firepower_management_center_rest_api_quick_start_guide_72.html) 7.2』を参照してください。廃止されたサービス/操作については、 Management Center バージョン 7.2 で廃止済みの機能 (30 ページ)を参照してください。

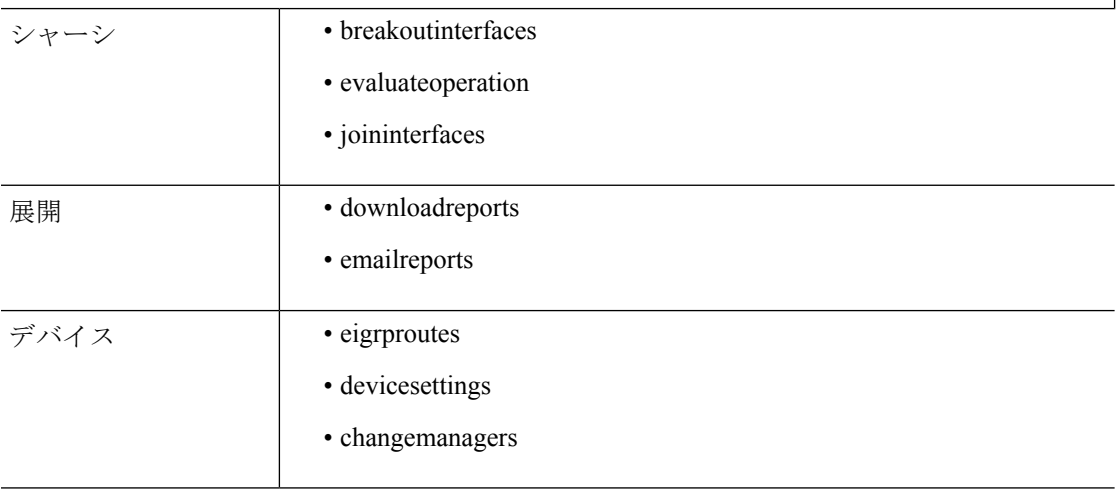

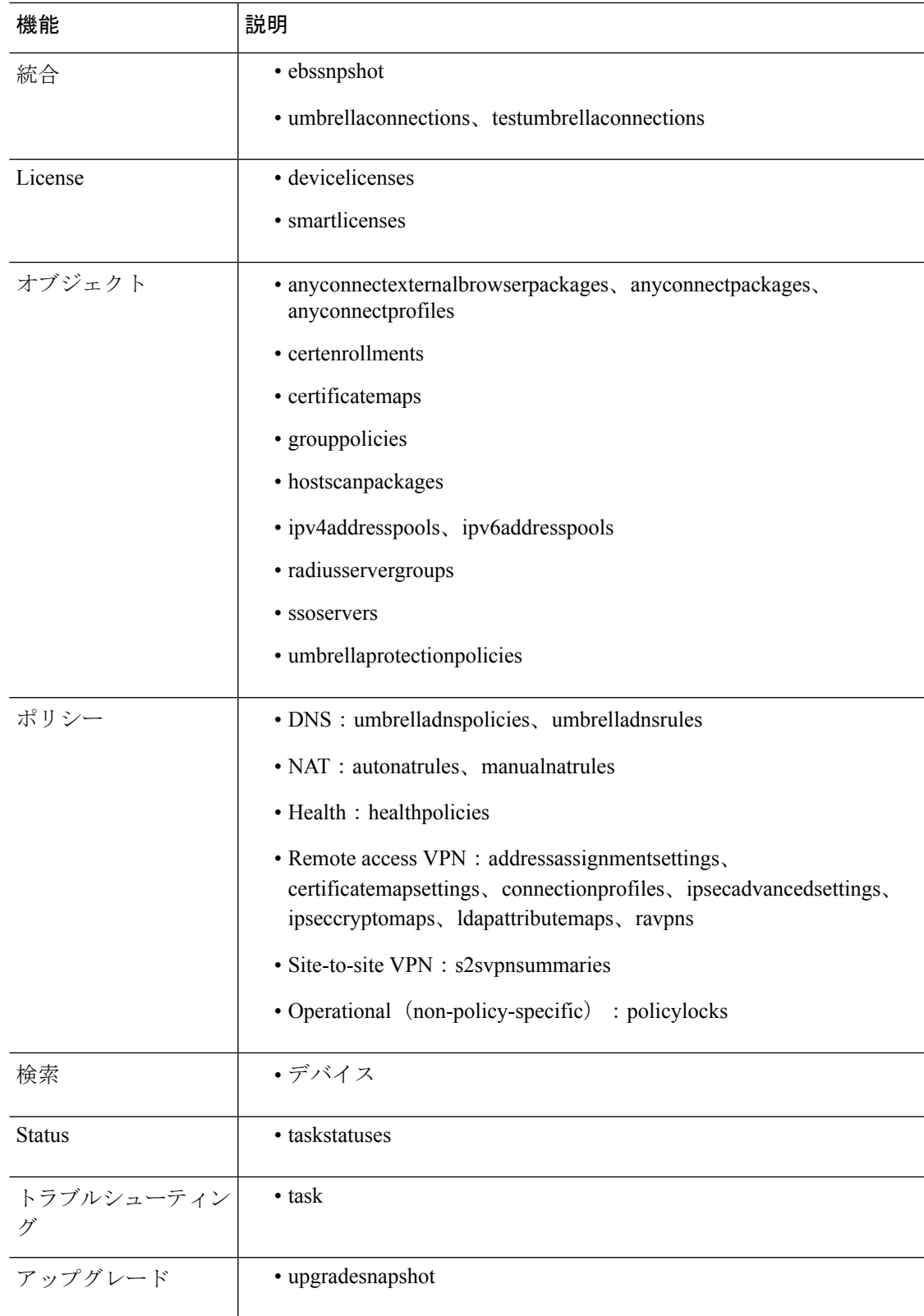

# **Device Manager** バージョン **7.2** の新機能

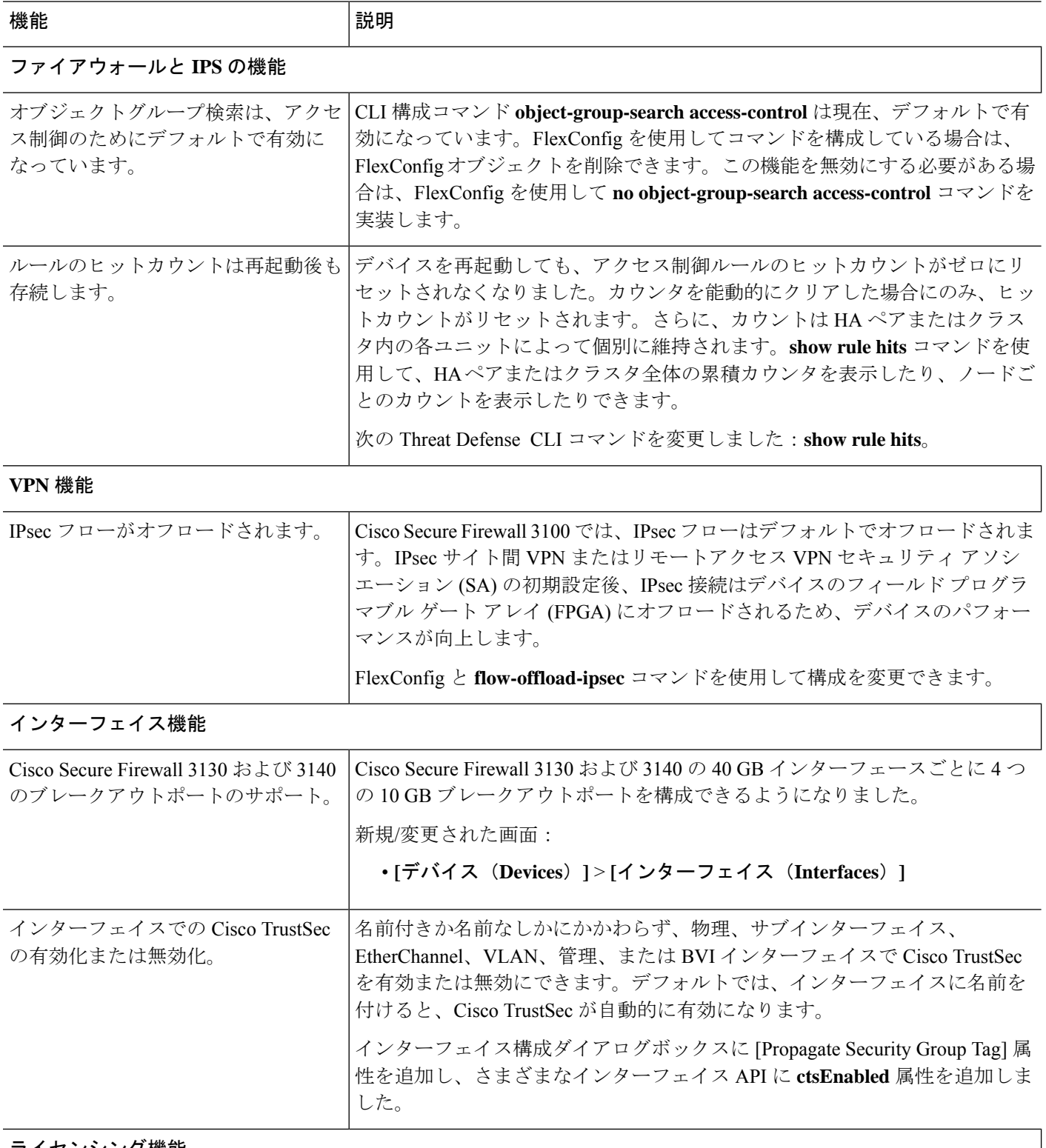

ライセンシング機能

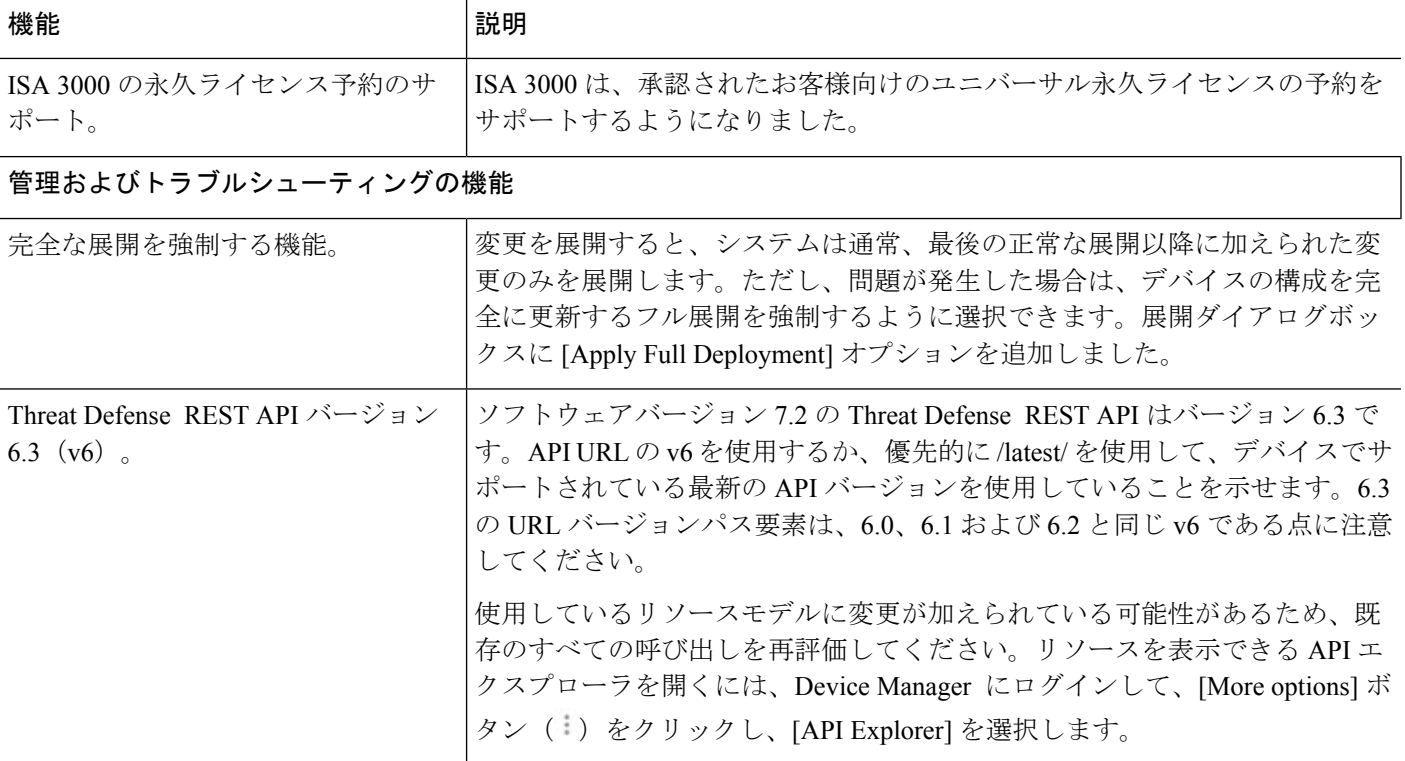

## バージョン **7.2** の新しいハードウェアと仮想プラットフォーム

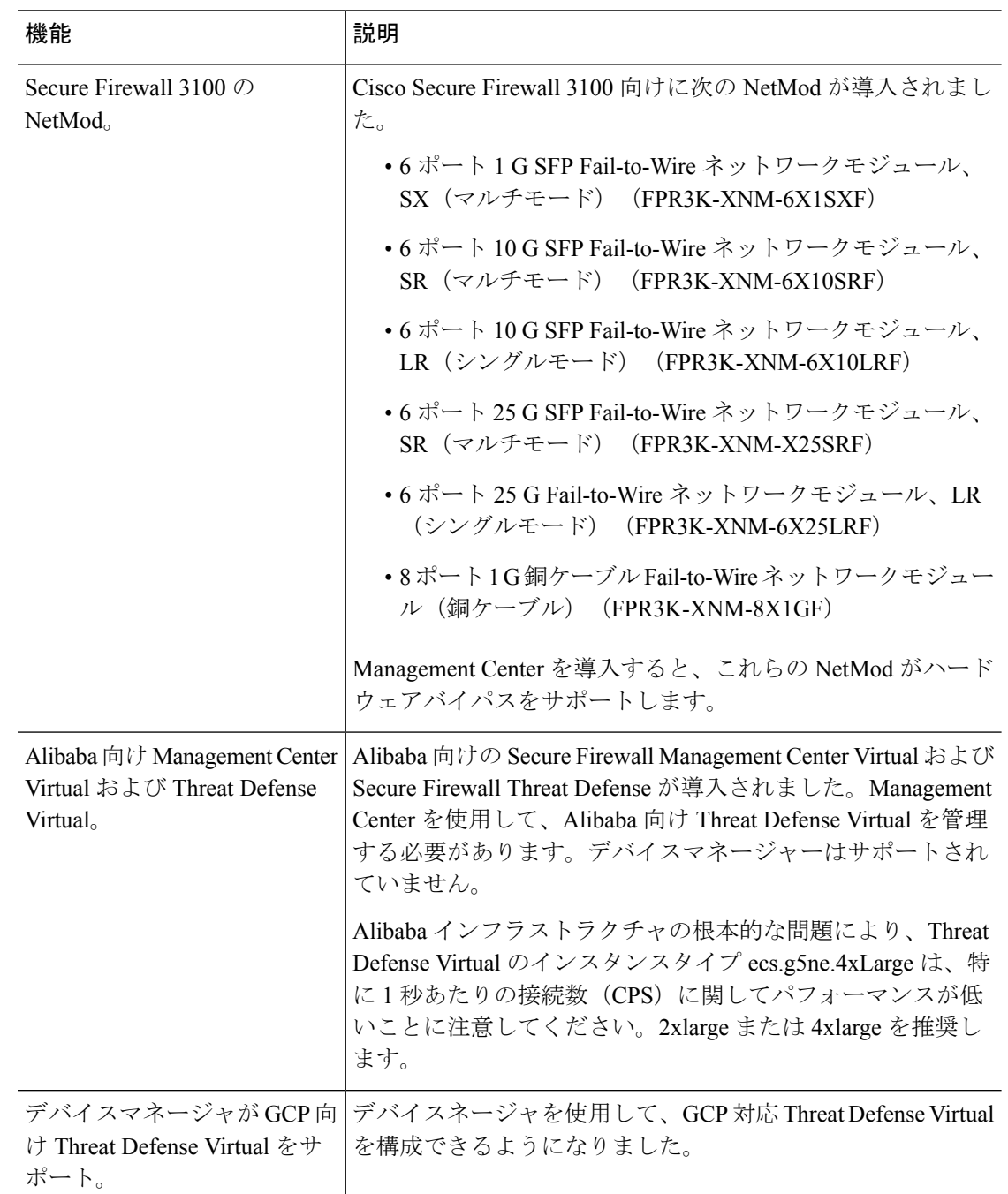

表 **2 :** バージョン **7.2.0** の新しいハードウェアと仮想プラットフォーム

### 新しい侵入ルールとキーワード

アップグレードにより侵入ルールをインポートして自動的に有効化が可能です。

侵入ルールを更新(SRU/LSP)すると、新規および更新された侵入ルールとプリプロセッサ ルール、既存のルールに対して変更された状態、および変更されたデフォルトの侵入ポリシー の設定が提供されます。現在のバージョンでサポートされていないキーワードが新しい侵入 ルールで使用されている場合、SRU/LSPを更新しても、そのルールはインポートされません。

アップグレードし、これらのキーワードがサポートされると、新しい侵入ルールがインポート され、IPS の設定に応じて自動的に有効化できるため、イベントの生成とトラフィックフロー への影響を開始できます。

Snort のバージョンを確認するには、互換性ガイドの「バンドルされたコンポーネント」の項 を参照するか、次のコマンドのいずれかを使用します。

- Management Center:**[**ヘルプ(**Help**)**]** > **[**概要(**About**)**]**を選択します。
- Device Manager :**show summary** CLI コマンドを使用します。

Snort リリースノートには、新しいキーワードの詳細が含まれています。[https://www.snort.org/](https://www.snort.org/downloads) [downloads](https://www.snort.org/downloads) でSnort ダウンロードページのリリースノートを参照できます。

# 廃止された機能

# **Management Center** バージョン **7.2** で廃止済みの機能

表 **<sup>3</sup> : Management Center** バージョン **7.2.0** で廃止済みの機能

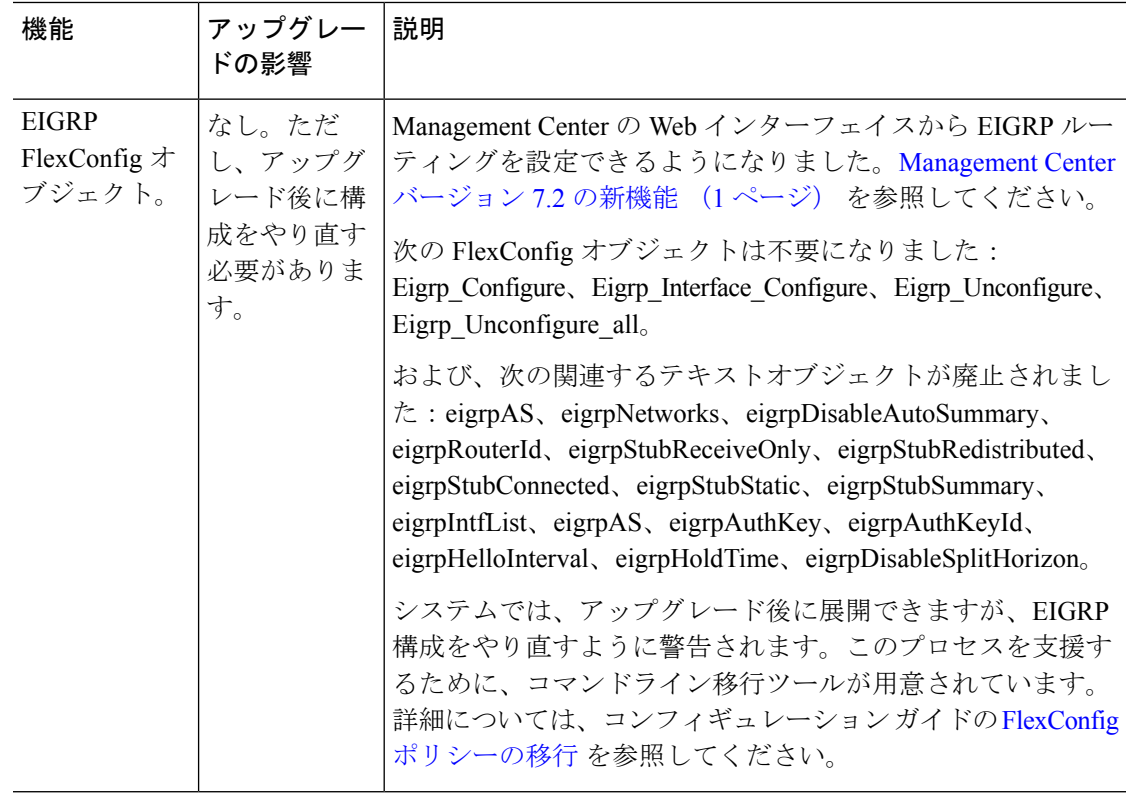

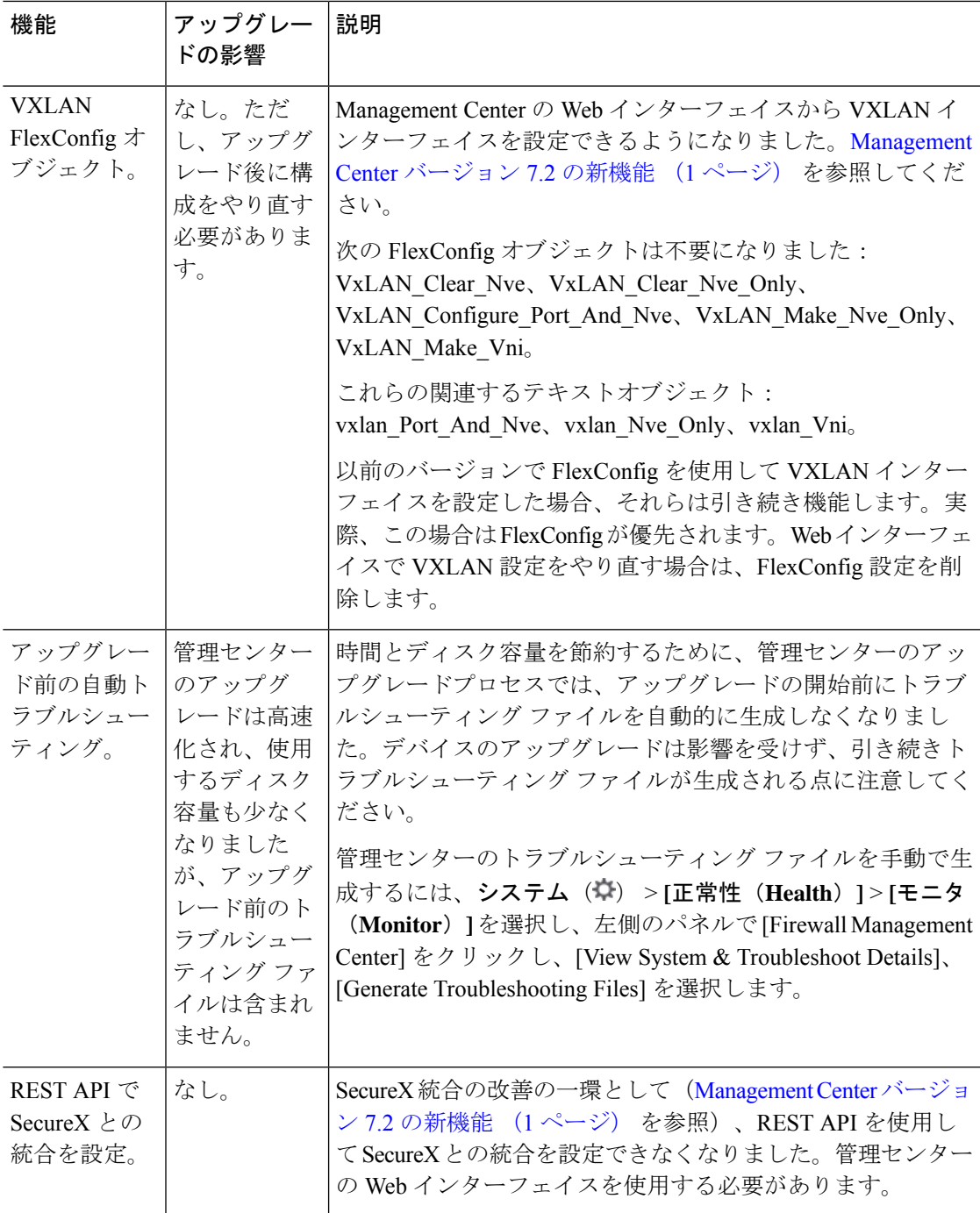

## 廃止された **FlexConfig** コマンド

このドキュメントでは、今回のリリースで廃止されたFlexConfigのオブジェクトおよびコマン ドと、その他の廃止された機能が記載されています。FlexConfig が導入されたときに禁止され たコマンドを含む、禁止されたコマンドと以前のリリースで廃止になった機能の完全なリスト については、コンフィギュレーション ガイドを参照してください。

### $\triangle$

ほとんどの場合、既存の FlexConfig 設定はアップグレード後も引き続き機能し、展開が できます。ただし、廃止されたコマンドを使用すると、展開の問題が発生する場合があ ります。 注意

#### **FlexConfig** について

いくつかの Threat Defense の機能は、ASA 設定コマンドを使用して設定されます。Smart CLI または FlexConfig を使用して、他の方法では Web インターフェイスでサポートされないさま ざまな ASA 機能を手動で設定できます。

アップグレードにより、以前に FlexConfig を使用して設定した機能について、GUI またはス マートCLIのサポートが追加されることがあります。これにより、現在使用しているFlexConfig コマンドが廃止される可能性があります。ご使用の構成は自動的に変換されません。アップグ レード後は、新しく廃止されたコマンドを使用してFlexConfigオブジェクトを割り当てたり作 成したりすることはできません。

アップグレード後、FlexConfig ポリシーおよび FlexConfig オブジェクトを確認してください。 廃止されたコマンドが含まれている場合、メッセージは問題を示します。設定をやり直すこと をお勧めします。新しい設定を確認したら、問題のある FlexConfig オブジェクトまたは FlexConfig コマンドを削除できます。

翻訳について

このドキュメントは、米国シスコ発行ドキュメントの参考和訳です。リンク情報につきましては 、日本語版掲載時点で、英語版にアップデートがあり、リンク先のページが移動/変更されている 場合がありますことをご了承ください。あくまでも参考和訳となりますので、正式な内容につい ては米国サイトのドキュメントを参照ください。